# **Druckverstärker/Drucklufttank**

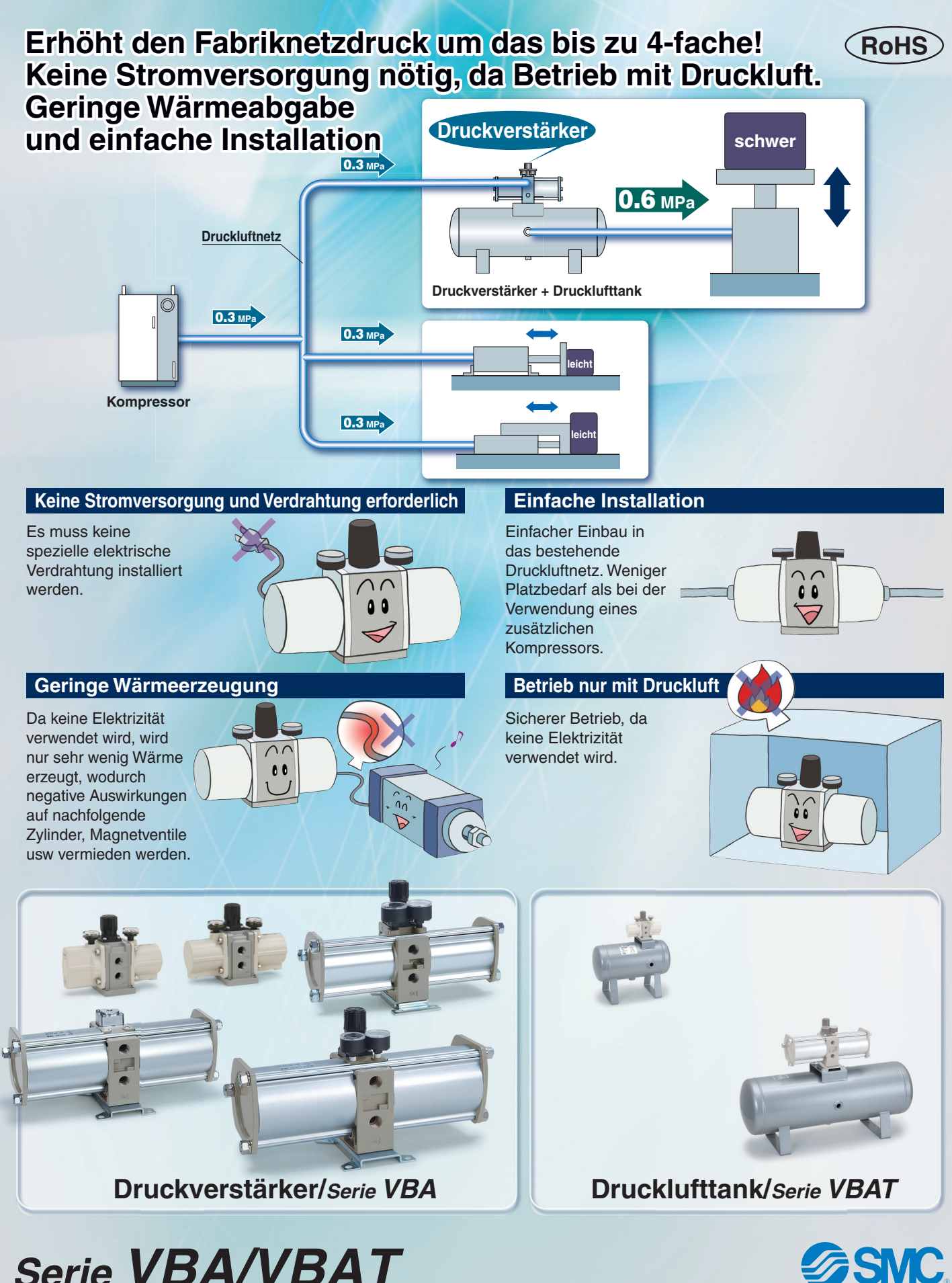

CAT.EUS11-96Dd-DE

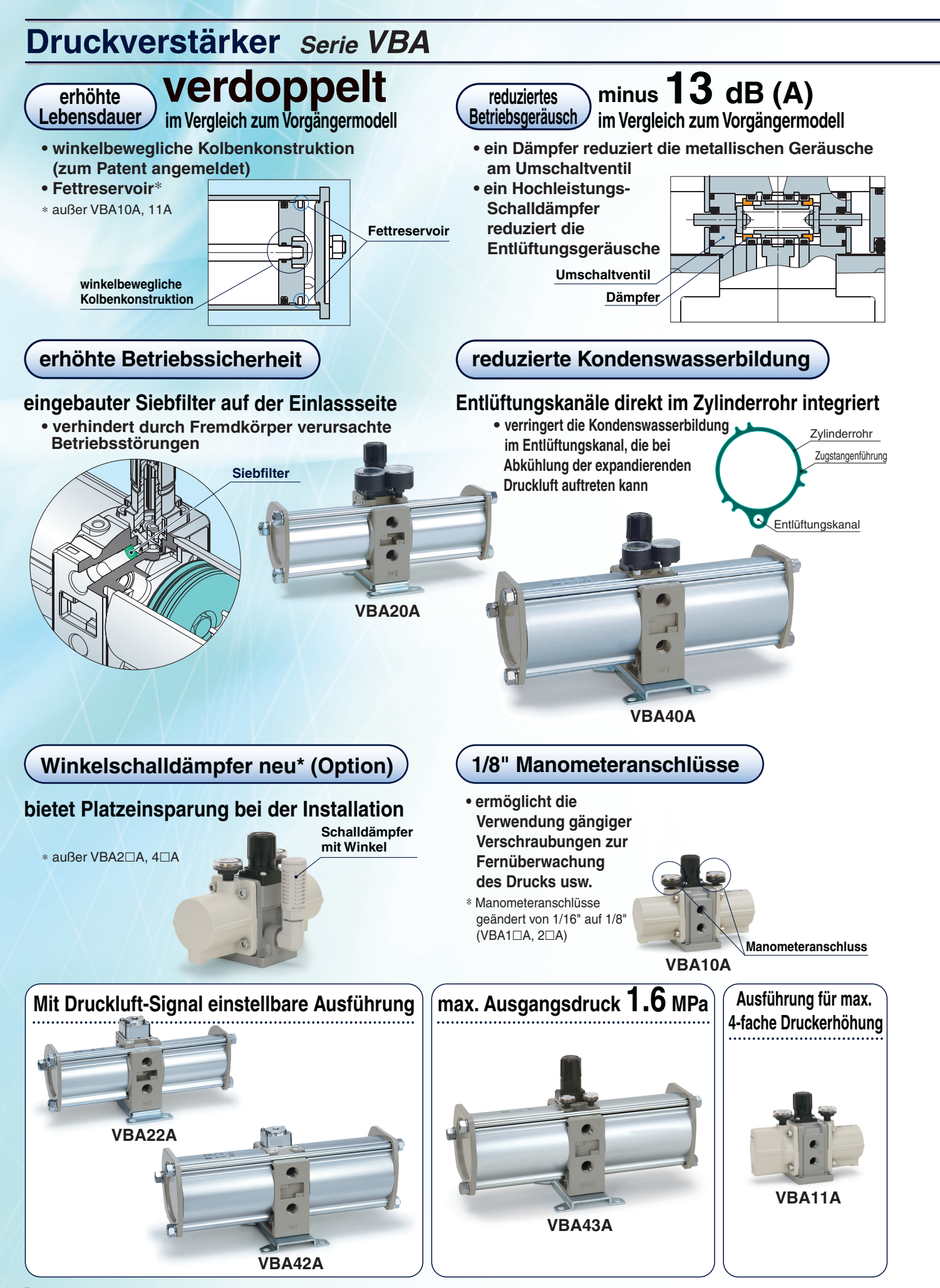

Übersicht 1

**SSMC** 

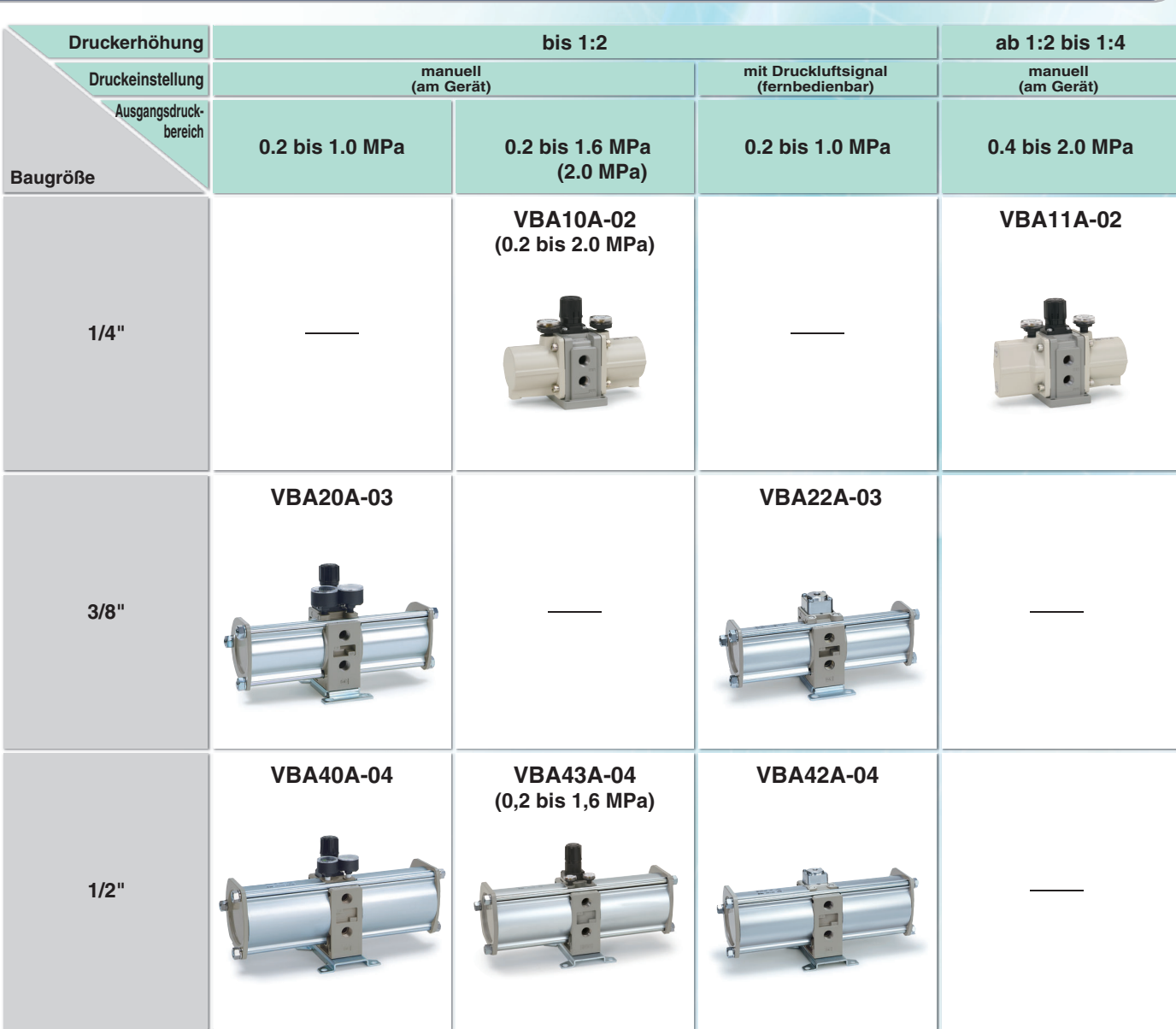

## **Drucklufttank** *Serie VBAT*

#### **Perfekt abgestimmt auf den Druckverstärker**

**Dieser Drucklufttank ermöglicht eine direkte Montage des Druckverstärkers, er kann aber auch separat als Tank verwendet werden. Aufgrund unterschiedlicher Vorschriften in Bezug auf Drucklufttanks beachten Sie bitte die länderspezifischen Richtlinien für die Auswahl geeigneter Drucklufttanks.**

#### **Umfangreiches Produktsortiment**

**Um einer Vielzahl von Anwendungen und Druckspezifikationen gerecht zu werden, sind Modelle in vier Größen von 5 Liter bis 38 Liter Volumen erhältlich.**

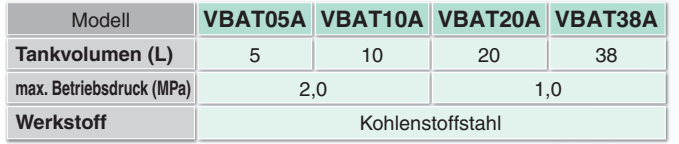

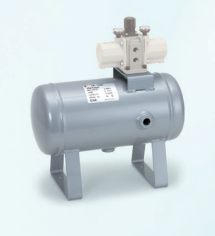

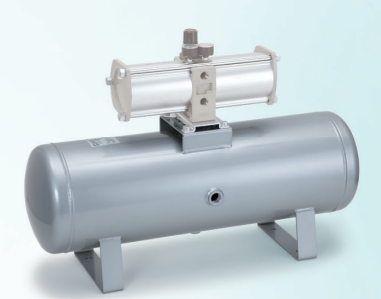

◆ S. 12

**S. 1**

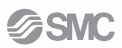

# **Druckverstärker** *Serie VBA*

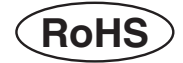

#### **Bestellschlüssel**

<sub>Made ti</sub><br>Order **Bestelloptionen** (Nähere Angaben auf Seite 12.)

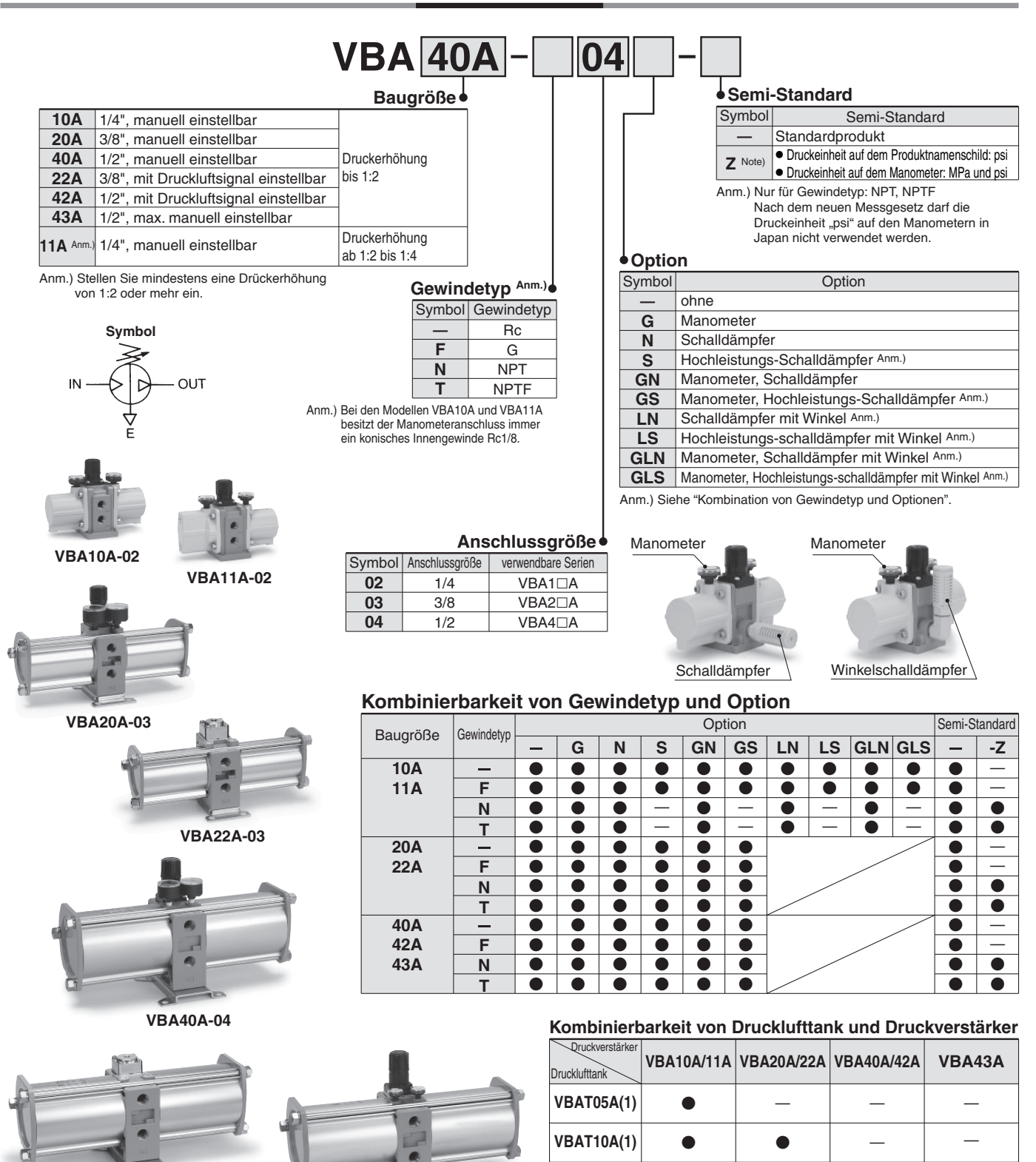

**VBA43A-04**

**VBAT20A(1)**

— —  $\bullet$  $\bullet$ 

 $\bullet$  $\bullet$ 

—

—

**VBAT38A(1)**

**VBA42A-04**

#### **Technische Daten (Standard)**

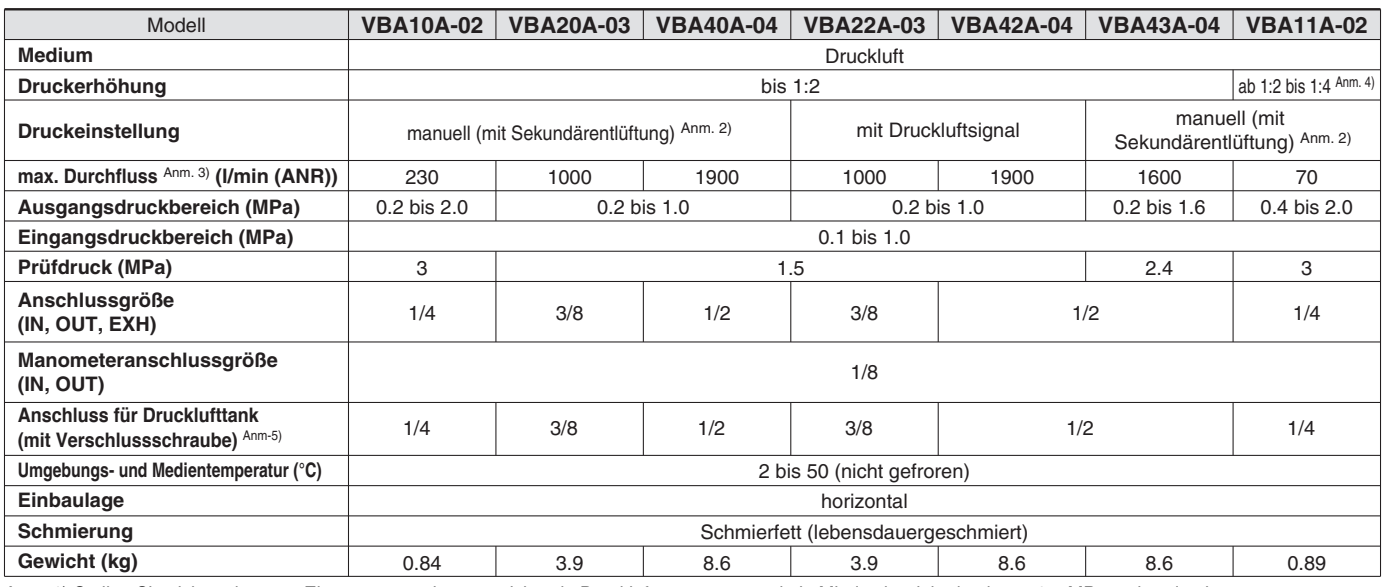

Anm. 1) Stellen Sie sicher, dass am Eingang stets eine ausreichende Druckluftversorgung und ein Mindestbetriebsdruck von 0,1 MPa vorhanden ist.

Anm. 2) Wenn der Druck am Ausgang den eingestellten Wert übersteigt, wird der überschüssige Druck am Einstellknopf in die Atmosphäre entlüftet.

Anm. 3) Durchfluss bei IN= OUT= 0.5 MPa. Der erreichbare Ausgangsdruck hängt von den Betriebsbedingungen ab. Siehe hierzu die "Durchfluss-Kennlinien" auf den Seiten 3 und 4. Anm. 4) Stellen Sie die Druckerhöhung mindestens auf einen Wert von 1:2 oder mehr ein.

Anm. 5) Der Anschluss für den Drucklufttank kann nicht für andere Zwecke verwendet werden, als für die Verbindung mit einem Drucklufttank der Serie VBAT.

#### **Optionen / Bestell-Nr.**

#### **Manometer, Schalldämpfer (bei Gewindetyp Rc oder G)**

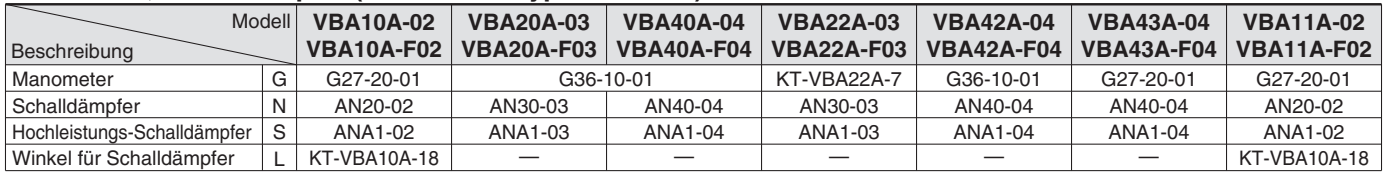

Anm. 1) Bei der Option "GN" werden zwei Manometer und ein Schalldämpfer in derselben Verpackung als Zubehör geliefert.

Anm. 2) KT-VBA22A-7 ist ein Manometer inkl. Reduziernippel zwecks Verlängerung. (Bitte bestellen Sie zwei Stück bei Verwendung beider Manometeranschlüsse)

#### **Manometer, Schalldämpfer (bei Gewindetyp NPT oder NPTF)**

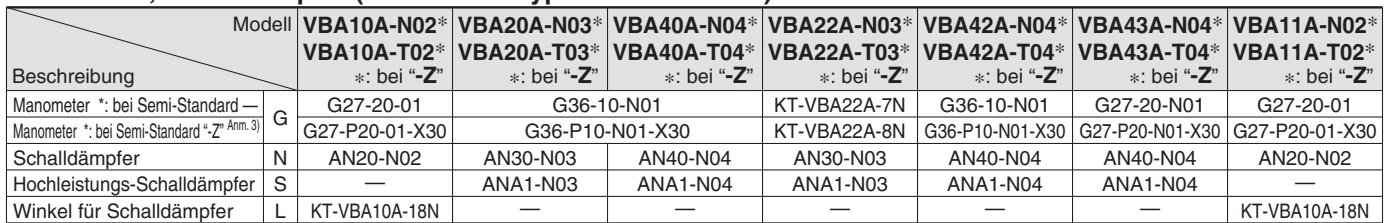

Anm. 1) Bei der Option "GN" werden zwei Manometer und ein Schalldämpfer in derselben Verpackung als Zubehör geliefert.

Anm. 2) KT-VBA22A-7N und KT-VBA22A-8N sind Manometer inkl. Reduziernippel zwecks Verlängerung. (Bitte bestellen Sie zwei Stück bei Verwendung beider Manometeranschlüsse)

Anm. 3) Anzeigeeinheit des Manometers: MPa und psi

#### **Zubehör/Bestell-Nr.**

#### **Mikrofilter, Filter-Schalldämpfer**

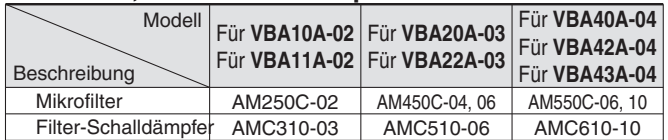

Anm.) Siehe Seite 13 für Drucklufttanks Serie VBAT und unter www.smc.eu für Mikrofilter Serie AM und Filter-Schalldämpfer Serie AMC.

Beachten Sie die separaten Bedienungsanleitungen zur Serie VBAT auf www.smc.eu für die Montage des Druckverstärkers auf dem Drucklufttank.

## *Serie VBA*

Durchgezogene Linie: Betriebsbereich

Stellen Sie im Betrieb sicher, daß der Durchfluss auch während der Entnahme von Druckluft am Geräteausgang einem Wert auf der durchgezogenen Linie entspricht.

Beispiel: Bei VBA10A: Wenn der Eingangsdruck P1 = 0,5 MPa und der am Regler eingestellte Ausgangsdruck P2 = 1,0 MPa beträgt, kann im Betrieb ein Volumenstrom von max. 180 l/min (ANR) am Geräteausgang entnommen werden.

Gestrichelte Linie: Außerhalb des einstellbaren Druckbereichs<br>**P1**: Eingangsdruck **P2**: Ausgangsdruck

**P2**: Ausgangsdruck

#### **VBA10A**

**VBA20A, 22A**

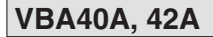

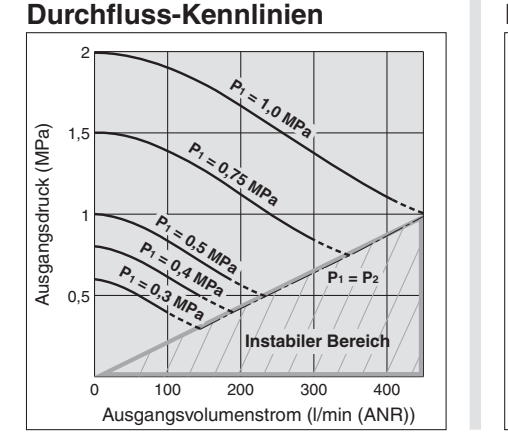

#### **Durchfluss-Kennlinien**

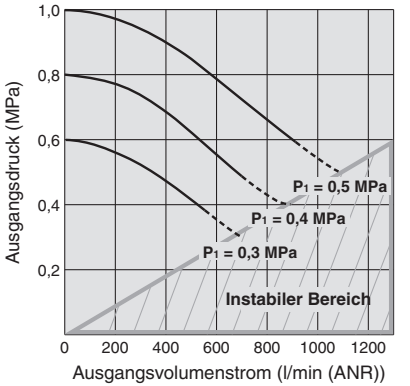

#### **Durchfluss-Kennlinien**

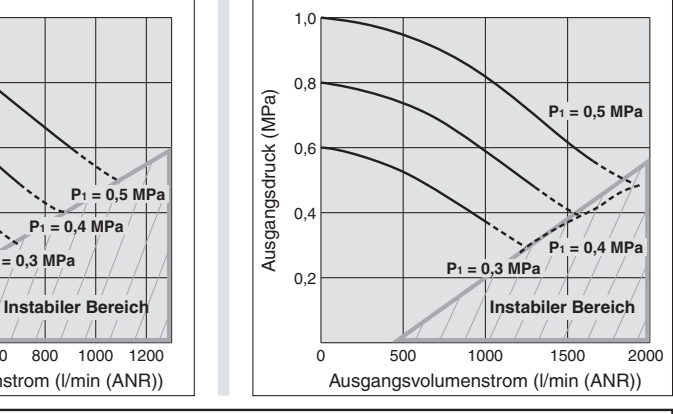

**P2 < P1) Bei einem Betrieb der Geräte mit einem zu hohen Ausgangsvolumenstrom im instabilen Bereich (P2 < P1) ist die korrekte Funktion nicht mehr sichergestellt und der Druck am Geräteausgang kann nicht erhöht werden.**

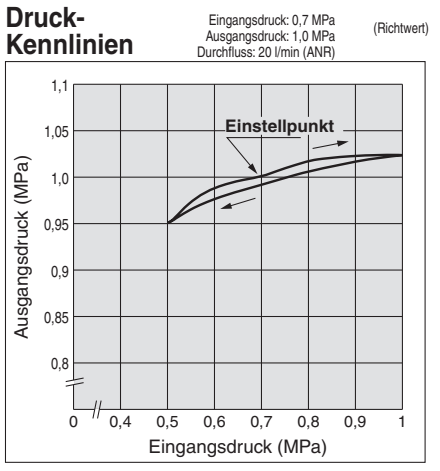

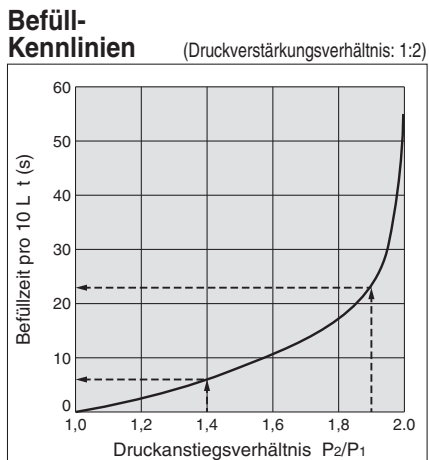

#### **VBA10A**

 Zeitaufwand, um Behälterdruck bei 0,5 MPa Versorgungsdruck von 0,7 MPa auf 0,95 MPa zu erhöhen:

$$
\frac{\mathbf{P}_2}{\mathbf{P}_1} = \frac{0.7}{0.5} = 1.4
$$
\n
$$
\frac{\mathbf{P}_2}{\mathbf{P}_1} = \frac{0.95}{0.5} = 1.9
$$
\n
$$
\frac{\mathbf{P}_2}{\mathbf{P}_1} = \frac{0.8}{0.5} = 1.6
$$
\n
$$
\frac{\mathbf{P}_2}{\mathbf{P}_1} = \frac{0.8}{0.5} = 1.6
$$
\n
$$
\frac{\mathbf{P}_2}{\mathbf{P}_1} = \frac{1.0}{0.5} = 2.0
$$

Für das Druckanstiegsverhältnis von 1,4 bis 1,9 zeigt der Graph eine Befüllzeit von  $23 - 6 = 17$  Sek. (t) an. Die Befüllzeit (T) für einen 10l-Tank ist dementsprechend:

$$
T = t \times \frac{V}{10} = 17 \times \frac{10}{10} = 17 \text{ (s)}.
$$

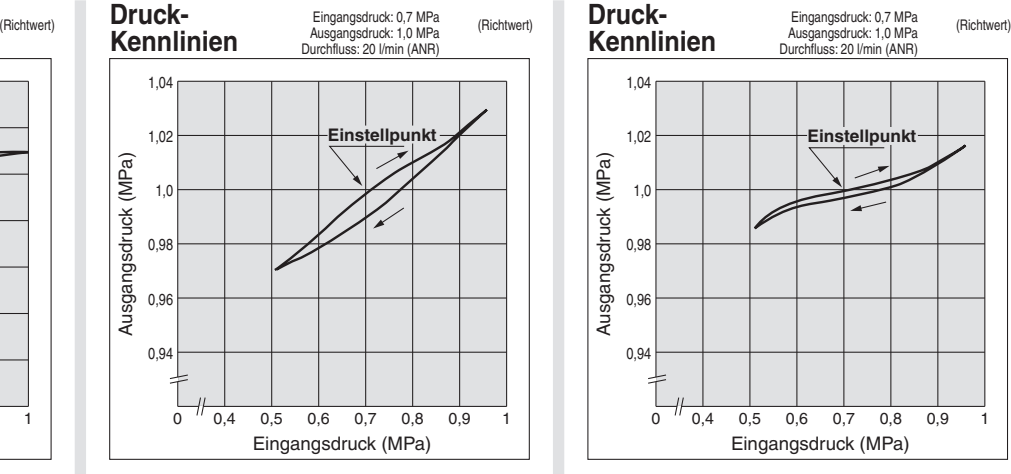

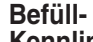

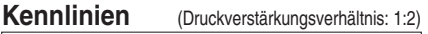

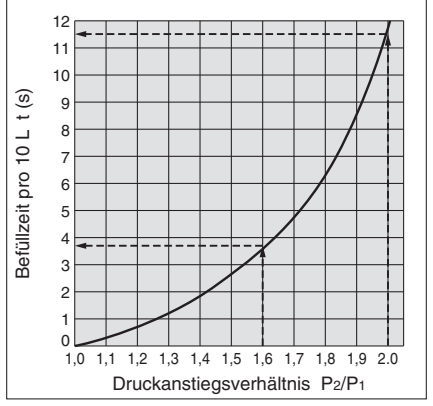

#### **VBA20A, 22A**

 Zeitaufwand, um Behälterdruck bei 0,5 MPa Versorgungsdruck von 0,8 MPa auf 1,0 MPa zu erhöhen:

$$
\frac{\mathbf{P}_2}{\mathbf{P}_1} = \frac{0.8}{0.5} = 1.6 \qquad \frac{\mathbf{P}_2}{\mathbf{P}_1} = \frac{1.0}{0.5} = 2.
$$

Für das Druckanstiegsverhältnis von 1,6 bis 2.0 zeigt der Graph eine Befüllzeit von  $11,5 - 3,8 = 7,7$  Sek. (t) an. Die Befüllzeit (T) für einen 100l-Tank ist dementsprechend:

T = 
$$
\text{tx} \frac{\text{V}}{10}
$$
 = 7.7 x  $\frac{100}{10}$  = 77 (s).

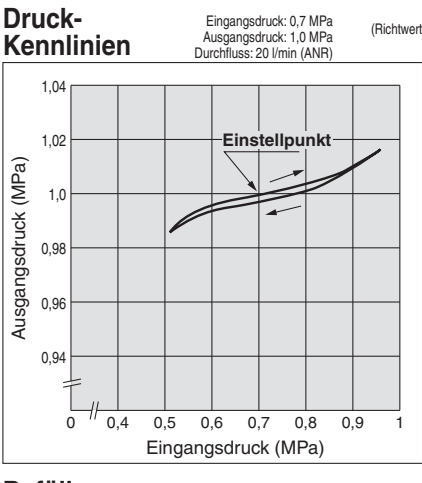

#### **Befüll-**

**Kennlinien** (Druckverstärkungsverhältnis: 1:2) Kennlinien (Druckverstärkungsverhältnis: 1:2)

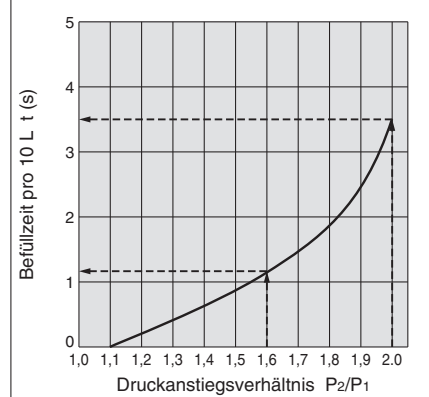

#### **VBA40A, 42A**

 Zeitaufwand, um Behälterdruck bei 0,5 MPa Versorgungsdruck von 0,8 MPa auf 1,0 MPa zu erhöhen:

$$
\frac{\mathbf{P}_2}{\mathbf{P}_1} = \frac{0.8}{0.5} = 1.6
$$
 
$$
\frac{\mathbf{P}_2}{\mathbf{P}_1} = \frac{1.0}{0.5} = 2.0
$$

Für das Druckanstiegsverhältnis von 1,6 bis 2.0 zeigt der Graph eine Befüllzeit von  $3,5 - 1,1 = 2,4$  Sek. (t) an. Die Befüllzeit (T) für einen 100l-Tank ist dementsprechend:

$$
T = t \times \frac{V}{10} = 2.4 \times \frac{100}{10} = 24
$$
 (s).

#### Durchgezogene Linie: Betriebsbereich

- Stellen Sie im Betrieb sicher, daß der Durchfluss auch während der Entnahme von Druckluft am Geräteausgang einem Wert auf der durchgezogenen Linie entspricht.
- Beispiel: Bei VBA10A: Wenn der Eingangsdruck P1 = 0,5 MPa und der am Regler eingestellte Ausgangsdruck P2 = 1,0 MPa beträgt, kann im Betrieb ein Volumenstrom von max. 180 l/min (ANR) am Geräteausgang entnommen werden.
- Gestrichelte Linie: Außerhalb des einstellbaren Druckbereichs

#### **P1**: Eingangsdruck **P2**: Ausgangsdruck

#### **VBA43A**

#### **VBA11A**

#### **Durchfluss-Kennlinien**

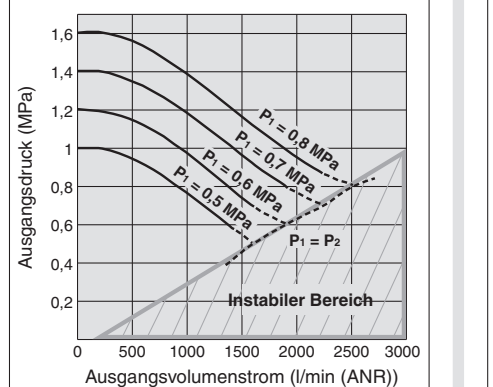

### **Durchfluss-Kennlinien**

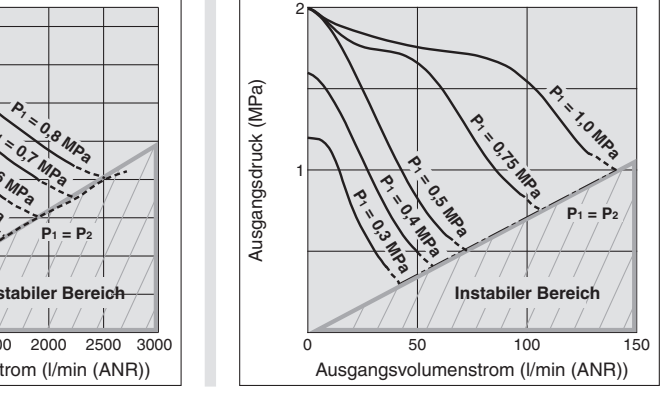

#### **P2 < P1) Bei einem Betrieb der Geräte mit einem zu hohen Ausgangsvolumenstrom im instabilen Bereich (P2 < P1) ist die korrekte Funktion nicht mehr sichergestellt und der Druck am Geräteausgang kann nicht erhöht werden.**

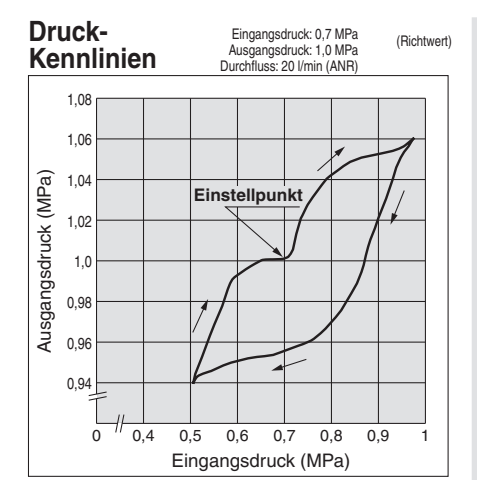

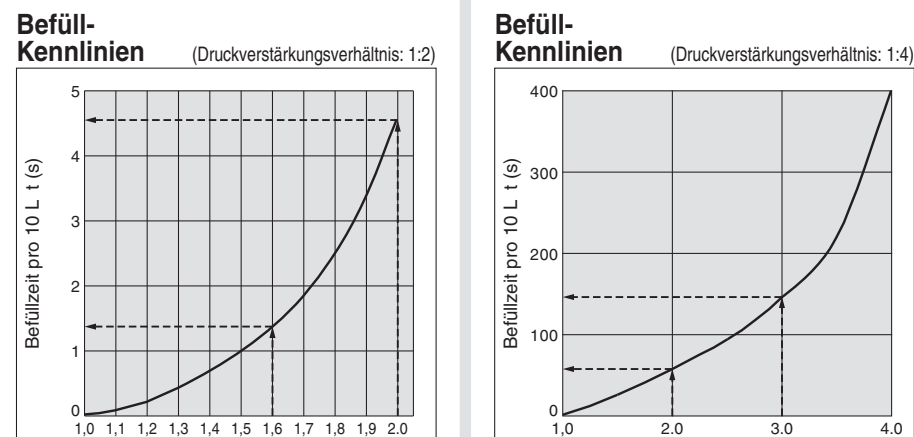

#### Druckanstiegsverhältnis P2/P1

#### **VBA43A**

 Zeitaufwand, um Behälterdruck bei 0,5 MPa Versorgungsdruck von 0,8 MPa auf 1,0 MPa zu erhöhen:

$$
\frac{\mathbf{P}_2}{\mathbf{P}_1} = \frac{0.8}{0.5} = 1.6 \qquad \frac{\mathbf{P}_2}{\mathbf{P}_1} = \frac{1.0}{0.5} = 2.0
$$

Für das Druckanstiegsverhältnis von 1,6 bis 2.0 zeigt der Graph eine Befüllzeit von  $4,5 - 1,3 = 3,2$  Sek. (t) an. Die Befüllzeit (T) für einen 100l-Tank ist dementsprechend:

$$
T = t \times \frac{V}{10} = 3.2 \times \frac{100}{10} = 32 \text{ (s)}.
$$

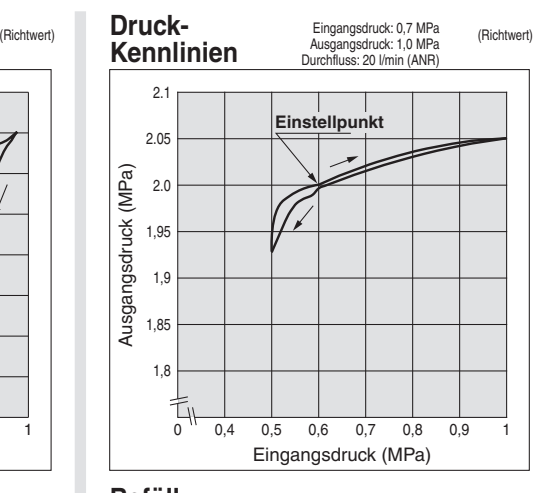

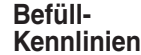

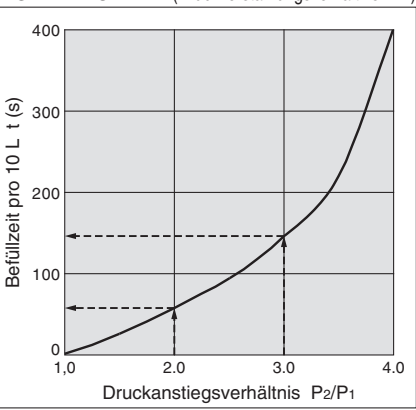

#### **VBA11A**

 Zeitaufwand, um Behälterdruck bei 0,5 MPa Versorgungsdruck von 1,0 MPa auf 1,5 MPa zu erhöhen:

$$
\frac{\mathbf{P}_2}{\mathbf{P}_1} = \frac{1,0}{0,5} = 2.0
$$
 
$$
\frac{\mathbf{P}_2}{\mathbf{P}_1} = \frac{1,5}{0,5} = 3.0
$$

Für das Druckanstiegsverhältnis von 2,0 bis 3.0 zeigt der Graph eine Befüllzeit von 147 – 58 = 89 Sek. (t) an. Die Befüllzeit (T) für einen 10l-Tank ist dementsprechend:

**SMC** 

$$
T = t \times \frac{V}{10} = 89 \times \frac{10}{10} = 89 \text{ (s)}.
$$

#### **Pulsation/Reduzierung mit Drucklufttank**

Bei einem geringen Volumen am Geräteausgang können Pulsationen auftreten.

#### **VBAT05A**

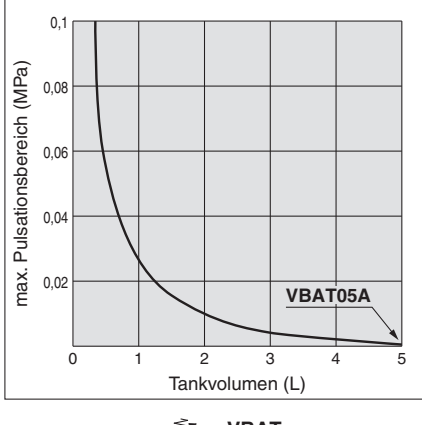

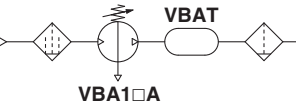

#### **VBAT10/20/38A**

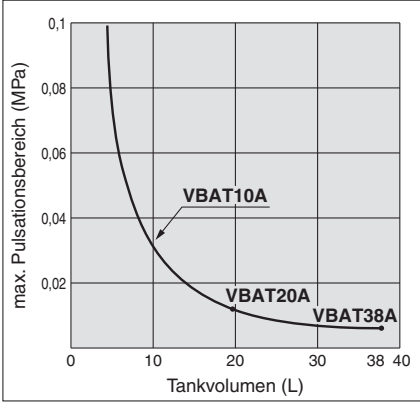

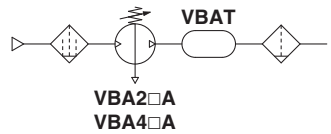

Bedingungen: Eingangsdruck: 0,5 MPa Ausgangsdruck: 1 MPa Durchfluss: von 0 bis max. Durchfluss

- Vorteile bei Verwendung eines Drucklufttanks • Verringerung der Pulsationen an der Ausgangsseite
	- Bei einem intermittierenden Betrieb kann kurzzeitig eine größere Druckluftmenge entnommen werden und der Druckverstärker kann den Druck im Tank während der Pausenzeiten wieder auffüllen. Dies funktioniert nicht bei kontinuierlichem **Betrieb.**
- Ein instabiler Betrieb mit Druckverhältnissen von zeitweise **P1** ≥ **P2** kann während der Druckluftentnahme vermieden werden.

## *Serie VBA*

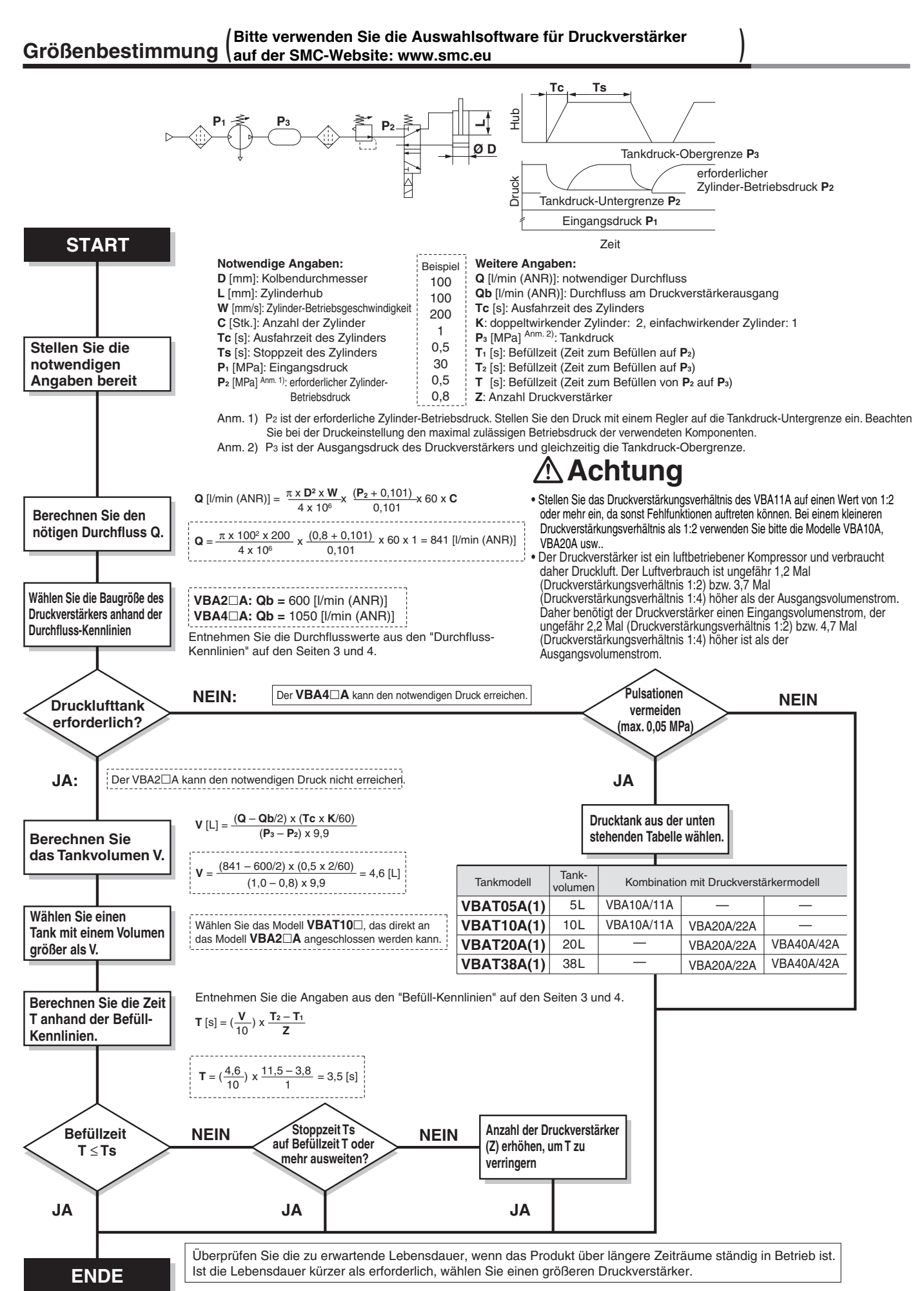

**SMC** 

#### **Funktionsprinzip**

Vom Eingang **IN** strömt Druckluft durch die beiden oberen Rückschlagventile in die **Verstärkerkammern A und B**. Gleichzeitig wird Druckluft über den Regler und das Umschaltventil in die **Antriebskammer B** geleitet. Daraufhin gelangt die Druckluft aus der **Antriebskammer B** und der **Verstärkerkammer A** zum Kolben, wodurch die Druckluft in **Verstärkerkammer B** komprimiert wird. Durch die Bewegung des Kolbens wird die komprimierte Druckluft über das Rückschlagventil zum Ausgang **OUT** geleitet. Wenn der Kolben die Endposition erreicht, schaltet das Umschaltventilum, so dass **Antriebskammer B** entlüftet und **Antriebskammer A** belüftet wird. Durch die Rückbewegung des Kolbens komprimiert der Druck der **Verstärkerkammer B** und der **Antriebskammer A** die Druckluft in **Verstärkerkammer A**, die dann zum Ausgang **OUT** geleitet wird. Der oben beschriebene Prozess wird wiederholt, so dass kontinuierlich komprimierte Druckluft vom Eingang **IN** zum Ausgang **OUT** zugeführt wird. Der Ausgangsdruck wird manuell über den Einstellknopf des Reglers und den geregelten Druck in den beiden Antriebskammern eingestellt. Zum Abgleich wird der erhöhte Ausgangsdruck vom Ausgang OUT zum Regler zurückgeführt.

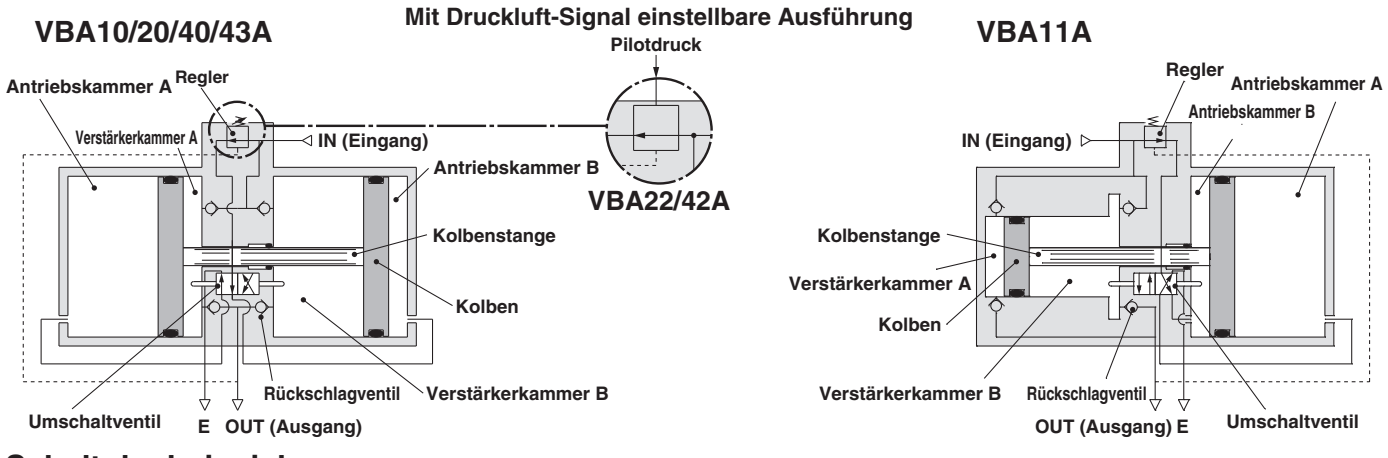

#### **Schaltplanbeispiele**

• Wenn nur bestimmte Anlagenteile eine Druckluftversorgung mit hohem Druck benötigen, besteht die Möglichkeit, die Druckverstärker nur dort zu installieren. Somit kann das Gesamtsystem eine Druckluftversorgung mit geringem Druck verwenden und nur bestimmten Anlagenteilen wird ein erhöhter Druck zugeführt.

Generelle Linie (Niederdruck) Anwendung/Ort, an dem ein hoher Druck benötigt wird

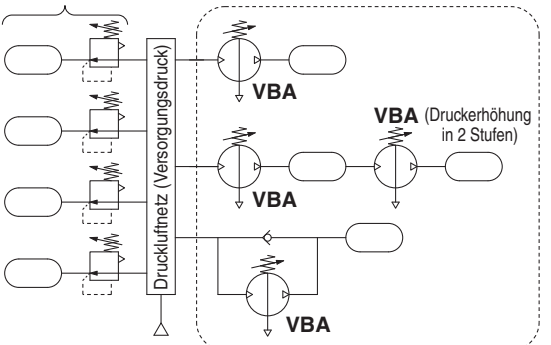

- ∗ Wenn Sie zwei Druckverstärker in Reihe für eine 2-stufige Druckerhöhung verwenden, ist darauf zu achten, dass jedem Druckverstärker ein ausreichender Durchfluss zugeführt wird, um den Eingangsdruck an beiden Druckverstärkern auf einem stabilen Niveau halten zu können. Beachten Sie die Hinweise auf den erforderlichen Eingangsvolumenstrom unter Punkt 2. Auswahl auf Seite 7.
- Um den Drucklufttank schnell mit dem vorhandenen Netzdruck zu befüllen, kann ein Bypass mit Rückschlagventil verwendet werden. Die Befüllzeit wird verkürzt, indem der Netzdruck über das Rückschlagventil direkt in den Tank einströmt.

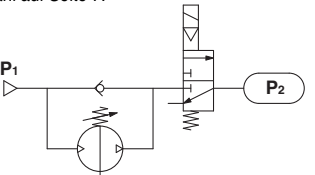

Zunächst passiert der Eingangsdruck (**P1**) das Rückschlagventil, füllt P2 und resultiert in **P1** = **P2**.

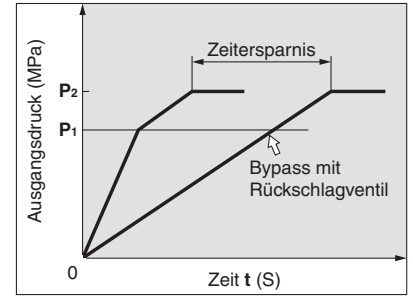

- Wenn der Antrieb nicht die erforderliche Kraft erzeugt und es aufgrund von Platzbeschränkungen nicht möglich ist, ihn durch einen größeren Antrieb zu ersetzen, kann mithilfe des Druckverstärkers der Druck erhöht werden. Somit kann die Kraft vom Arbeitshub erhöht werden, ohne den Antrieb auszutauschen.
- Wenn eine kleine Zylindergröße mit gleicher Kraft gewünscht wird, steht damit eine kompakte Antriebseinheit zur Verfügung.

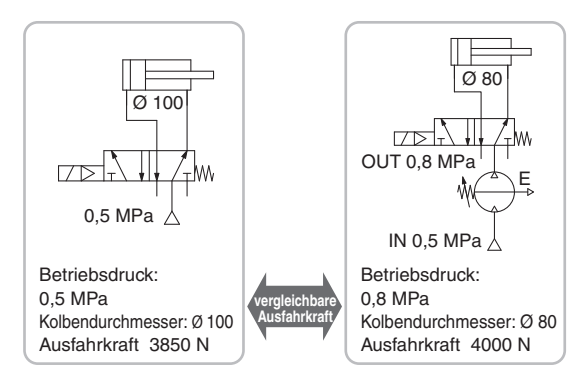

• Wenn nur einer der beiden Zylinderhübe mit erhöhter Kraft erfolgen soll, kann der Druckverstärker auch nur in der entsprechenden Zuleitung installiert werden. Der Gesamt-Druckluftverbrauch wird dadurch reduziert und wertvolle Energie eingespart.

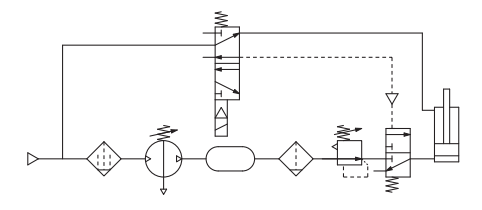

#### **Design**

### **Warnung**

#### **1. Warnhinweise hinsichtlich eines abnormalen Ausgangsdrucks**

- Wenn die Wahrscheinlichkeit besteht, dass der Ausgangsdruck aus unvorhersehbaren Umständen, wie Fehlfunktionen in der Ausrüstung, abfällt, was zu größeren Problemen führen könnte, müssen Sicherheitsmaßnahmen auf der Systemseite vorgesehen werden.
- Da der Ausgangsdruck seinen Einstellbereich übersteigen könnte, wenn große Schwankungen im Eingangsdruck auftreten, wodurch die Gefahr von Unfällen besteht, müssen Sicherheitsmaßnahmen gegen abnormale Drücke getroffen werden. Wenn beim Betrieb der Durchfluss aufgrund einer zu hohen Luftentnahme in den instabilen Bereich (P1 ≥ P2) fällt, installieren Sie einen Drucklufttank o. Ä. (siehe Seite 4).
- Betreiben Sie die Geräte unter Beachtung der in den technischen Daten spezifizierten Eingangsdruckbereiche und Ausgangsdruckbereiche.

#### **2. Maßnahmen zum Restdruck**

• Schließen Sie ein 3/2-Wege-Ventil am Ausgang OUT des Druckverstärkers an, wenn der Restdruck schnell von der Ausgangsseite abgelassen werden muss, wie z.B. vor der Durchführung von Wartungsarbeiten (siehe Diagramm unten). Wenn das 3/2-Wege-Ventil am Eingang IN installiert ist kann der Restdruck am Ausgang nicht über dieses Ventil abgelassen werden, weil das Rückschlagventil im Druckverstärker aktiviert wird.

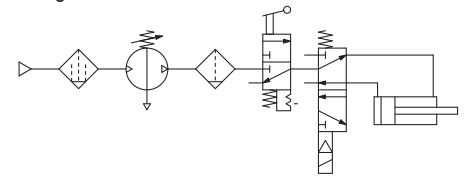

• Lassen Sie bei Betriebspausen den Versorgungsdruck am Eingang ab. Dies verhindert unnötige Bewegungen des Druckverstärkers und beugt Fehlfunktionen vor.

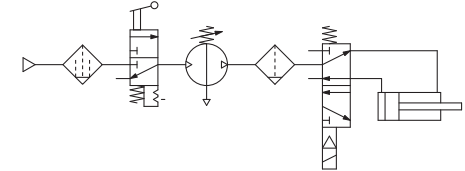

- Wenn der Betrieb so erfolgt, dass der Eingangsdruck und Ausgangsdruck in jedem Betriebszyklus entlüftet werden, wird der Durchfluss gelegentlich in den instabilen Bereich (siehe Durchflusskennlinien auf den Seiten 3 und 4) fallen, was dazu führt, dass das Umschaltventil auf halbem Weg stoppt und der Druckverstärker den Druck nicht erhöht. (Die Methode für den Neustart ist auf Seite 9 dargestellt)
- Wenn sich der Eingang und der Ausgang im drucklosen Zustand befinden, leiten Sie zuerst den Netzdruck zum Ausgang, bevor Sie die Luftversorgung am Eingang des Druckverstärkers einschalten.

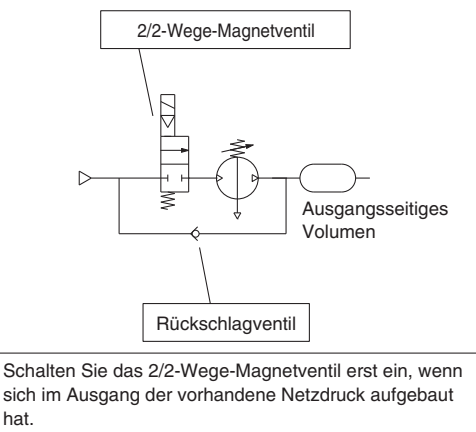

Empfohlener Schaltungsaufbau

#### **Konstruktion**

#### **Achtung**

#### **1. Systemkonfiguration**

- Sorgen Sie während des Betriebs für eine ausreichende Luftversorgung mit mindestens 0,1 MPa Überdruck am Geräteeingang. Wenn der interne Betriebsdruck den Mindestwert von 0,1 MPa unterschreitet, kann dies dazu führen, dass das Umschaltventil in einer Zwischenposition stoppt, was zu Fehlern beim Wiederanlauf führen kann
- Der Eingang IN vom Druckverstärker ist mit einem metallischen Filtersieb versehen, um zu verhindern, dass grobe Partikel in den Druckverstärker eindringen. Das Filtersieb ist jedoch nicht in der Lage, eindringende Partikel kontinuierlich zu entfernen oder Kondensat abzuscheiden. Stellen Sie sicher, dass Sie einen Mikrofilter (Serie AM) auf der Eingangsseite des Druckverstärkers installieren
- Der Druckverstärker besitzt gleitende Innenbauteile, die im Betrieb Partikel erzeugen. Installieren Sie bei Bedarf eine Wartungseinheit, wie z. B. einen Luftfilter und einen Mikrofilter auf der Ausgangsseite
- Falls ein Druckluftöler benötigt wird, platzieren Sie diesen auf der Ausgangsseite, da Öl im Druckverstärker zu einer Fehlfunktion führen kann

#### **2. Maßnahmen zur Abluftbehandlung**

- Richten Sie eine separate Leitung für die Ableitung der Abluft von jedem Druckverstärker ein. Bei der Verwendung einer einzigen, zentralen Abluftleitung kann es vorkommen, dass das Umschaltventil auf halben Weg stoppt und der Druckverstärker den Druck aufgrund der Einwirkung anderer Abluftströme nicht erhöhen kann. Wenn ein anderer als der von SMC vorgesehene Schalldämpfer oder Filter-Schalldämpfer verwendet wird, wird durch das Verstopfen des Schalldämpfers ein Rückdruck erzeugt, der dazu führen kann, dass das Umschaltventil auf halbem Weg stoppt und der Druck nicht erhöht werden kann
- Montieren Sie je nach Bedarf einen Schalldämpfer oder einen Filter-Schalldämpfer am Entlüftungsanschluss des Druckverstärkers, um das Entlüftungsgeräusch zu reduzieren.

#### **3. Freiraum für die Wartung**

• Lassen Sie genügend Freiraum für Instandhaltungs- und Inspektionsarbeiten.

**Auswahl**

### **Achtung**

#### **1. Überprüfen Sie die technischen Daten**

• Berücksichtigen Sie die Betriebsbedingungen und verwenden Sie dieses Produkt innerhalb der technischen Daten in diesem Katalog.

#### **2. Auswahl**

- Beachten Sie bei der Größenauswahl des Druckverstärkers abhängig von den erforderlichen Betriebsbedingungen am Druckverstärkerausgang (wie z. B. Druck, Durchfluss und Zykluszeit) die in diesem Katalog beschriebenen Auswahlverfahren oder verwenden Sie die Auswahlsoftware. Die Typenauswahl kann unter Verwendung der Auswahlsoftware auf der SMC-Website erfolgen. Gehen Sie zu Produkte → Engineering Tools → Auswahlhilfen
- Der Druckverstärker ist ein luftbetriebener Kompressor und verbraucht daher Luft. Der Luftverbrauch ist etwa 1,2-mal (Druckverstärkungsverhältnis 1:2) bzw. 3,7-mal (Druckverstärkungsverhältnis 1:4) größer als der am Ausgang entnommene Volumentrom. Der Druckverstärker benötigt daher einen Eingangsvolumenstrom, der etwa 2,2-mal (Druckverstärkungsverhältnis 1:2) bzw. 4,7-mal (Druckverstärkungsverhältnis 1:4) größer ist als der Ausgangsvolumenstrom.
- Stellen Sie den Ausgangsdruck bei den Modellen VBA10/20/22/40/42/43A (Druckverstärkungsverhältnis 1:2) auf einen Wert ein, der mindestens 0,1 MPa höher ist als der Eingangsdruck. Wenn die Druckdifferenz 0,1 MPa oder weniger beträgt, sinkt der interne Betriebsdruck unter den Mindestbetriebsdruck, sodass das Umschaltventil in einer Zwischenposition stoppen kann, was zu Fehlern beim Wiederanlauf führt
- Stellen Sie das Druckverstärkungsverhältnis beim Modell VBA11A (Druckverstärkungsverhältnis 1:4) auf einen Wert von mindestens 1:2 oder mehr ein. Andernfalls fällt der interne Betriebsdruck unter den Mindestbetriebsdruck, sodass das Umschaltventil in einer Zwischenposition stoppen kann, was zu Fehlern beim Wiederanlauf führt
- Bei längerem Dauerbetrieb des Druckverstärkers ist insbesondere dessen zu erwartende Lebensdauer zu überprüfen.
- Die Lebensdauer des Druckverstärkers hängt nicht von den Betriebsstunden, sondern von den Betriebszyklen (zurückgelegte Wegstrecke des Kolbens) ab. Diese sind abhängig vom Volumentrom, der am Ausgang des Druckverstärkers entnommen wird. Dadurch erreicht der Druckverstärker bei einem höheren Luftverbrauch eine kürzere Lebensdauer. Die Wahl eines größeren Druckverstärkers führt zu einer geringeren Zyklenzahl im Betrieb und erhöht somit die Lebensdauer des Produkts
- Wenn Sie zwei Druckverstärker für eine 2-stufige Druckerhöhung in Reihe verwenden, ist sicherzustellen, dass der zweite Druckverstärker mit einem stabilen Eingangsdruck versorgt wird, und dass zwischen den beiden Druckverstärkern ein Drucklufttank installiert ist. (Siehe Schaltplan auf Seite 6.)

hat.

### **Achtung**

#### **1. Transport**

• Wenn Sie dieses Produkt transportieren, halten Sie es längs liegend mit beiden Händen fest. Halten Sie es niemals am schwarzen Einstellknopf, der in der Mitte des Geräts hervorsteht, da sich dieser dadurch vom Gehäuse lösen könnte, wodurch das Gerät unweigerlich zu Boden fallen würde.

#### **2. Installation**

- Installieren Sie dieses Produkt so, dass die silberfarbenen Zuganker und die beiden Zylinderrohre horizontal liegen. Bei vertikaler Montage kann es zu Funktionsstörungen kommen.
- Durch die zyklischen Kolbenbewegungen werden Vibrationen auf andere Bauteile übertragen. Verwenden Sie daher Sicherungsschrauben (VBA1: M5; VBA2, 4: M10) und ziehen Sie diese mit dem korrekten Anzugsdrehmoment fest (VBA1: 3 Nm; VBA2, 4: 24 Nm).
- Wenn es erforderlich ist, die Übertragung von Vibrationen zu vermeiden, verwenden Sie entsprechende Gummipuffer.
- Montieren Sie das Manometer mit einem Anzugsdrehmoment von 7 bis 9 Nm.

#### **Leitungsanschluss**

### **Achtung**

#### **1. Spülung**

• Blasen oder spülen Sie die Leitungen vor dem Anschließen gründlich durch, damit Späne, Kühlschmiermittel und sonstige Rückstände aus dem Inneren der Leitungen entfernt werden. Gelangen diese Stoffe in das Innere des Druckverstärkers, können sie Fehlfunktionen hervorrufen oder die Produktlebensdauer beeinträchtigen.

#### **2. Größe der Anschlussleitungen**

• Damit der Druckverstärker seine volle Leistung erbringen kann, muss die Nennweite der Anschlussleitungen mit der Größe der Gewindeanschlüsse übereinstimmen.

#### **Druckluftversorgung**

### **Achtung**

#### **1. Qualität der Druckluft**

- Installieren Sie einen Mikrofilter am Eingang des Druckverstärkers. Wenn die Druckluftqualität nicht ausreichend überprüft wird, kann es zu Fehlfunktionen des Druckverstärkers kommen (Druckverstärkung nicht möglich) oder die zu erwartende Lebensdauer kann beeinträchtigt werden.
- Die Verwendung von sehr trockener Druckluft (Taupunkt bei atmosphärischem Druck: -23 °C oder geringer) kann die Lebensdauer verkürzen, da trockene Luft die Verdunstung des Schmierfettes im Inneren beschleunigt.

#### **2. Druckschwankungen vermeiden**

• Sorgen Sie für eine stabile Druckluftversorgung am Geräteeingang. Eine instabile Druckluftversorgung führt auch zu einem instabilen Betrieb, was dazu führen kann, dass das Umschaltventil auf halbem Weg stoppt und der Druckverstärker den Ausgangsdruck nicht mehr erhöhen kann.

#### **Betriebsumgebung**

### **Achtung**

#### **1. Installationsort**

- Installieren Sie dieses Produkt nicht an einem Ort, an dem es Regenwasser oder direktem Sonnenlicht ausgesetzt ist.
- Nicht an Orten installieren, an denen das Produkt Vibrationen ausgesetzt ist. Ist der Einsatz in einer solchen Umgebung aufgrund besonderer Umstände unumgänglich, wenden Sie sich bitte vorher an SMC.

#### **Montage Handhabung**

### **Achtung**

- **1. Manuelle Einstellung des Ausgangsdrucks am Gerät (VBA10/11/20/40/43A)** 
	- Wird dem Produkt unter Werkseinstellung Druckluft zugeführt, wird diese abgelassen. Stellen Sie den Ausgangsdruck am Regler ein, indem Sie den Einstellknopf zum Entriegeln nach oben ziehen und dann in Pfeilrichtung (+) drehen.
	- Für die Bedienung des Einstellknopfs gibt es eine Ober- und Untergrenze. Wird der Einstellknopf über diese Grenze hinaus gedreht, kann es zu Schäden an den inneren Bauteilen kommen. Achten Sie darauf, den Einstellknopf nicht weiter zu drehen, sobald er schwergängig wird.
	- Nachdem Sie die Einstellung beendet haben, drücken Sie den Einstellknopf zum Verriegeln wieder nach unten.
	- Um den Ausgangsdruck nach erfolgter Druckeinstellung zu reduzieren, drehen Sie den Einstellknopf in Pfeilrichtung (–). Der überschüssige Druck am Ausgang wird aufgrund der Konstruktion des Reglers (mit Sekundärentlüftung) im Bereich des Einstellknopfs in die Atmosphäre entlüftet.
	- Um den Ausgangsdruck erneut einzustellen, reduzieren Sie zuerst den Ausgangsdruck, so dass dieser niedriger als der gewünschte Wert ist; stellen Sie den Ausgangsdruck danach (von niedrig nach hoch) auf den gewünschten Wert ein.

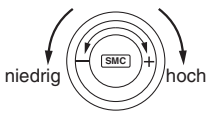

#### **2. Einstellung des Ausgangsdrucks mit Druckluftsignal über externen Pilotluftregler (VBA22/42A)**

- Schließen Sie die Ausgangsleitung des Pilotluftreglers für den Remote-Betrieb an den Pilotluftanschluss (P) an. (Siehe unten stehende Abbildung)
- Siehe nachstehende Abbildung für den Zusammenhang zwischen Pilotdruck und Ausgangsdruck.
- Für den Pilotluftregler werden die Modelle AR20 und AW20 empfohlen.

**Pilotluftregler** 

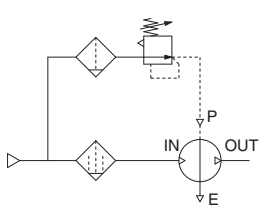

- Der Ausgangsdruck ist doppelt so hoch wie der Pilotdruck.
- Bei einem Ausgangsdruck von 0,4 MPa:

Pilotdruck 0,2 MPa bis 0,4 MPa Ausgangsdruck

0,4 MPa bis 0,8 MPa

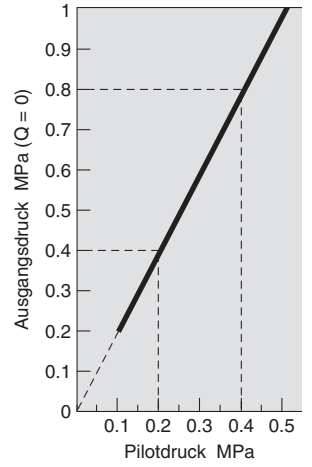

#### **Handhabung**

### **Achtung**

#### **3. Kondensatablass**

• Wenn dieses Produkt mit großen Mengen an Kondensat in Filter, Mikrofilter oder Tank verwendet wird, könnte das Kondensat ausfließen, was zu Fehlfunktionen führt. Lassen Sie deshalb das Kondensat einmal täglich ab. Bei Filtern mit einem automatischen Kondensatablass, ist dieser täglich auf korrekte Funktion zu prüfen.

#### **4. Leckage am Entlüftungsanschluss (EXH)**

• Wird am Ausgang OUT des Druckverstärkers über einen längeren Zeitraum keine Druckluft verbraucht, wenn das Druckverstärkungsverhältnis auf einen Wert von 1:2 oder weniger eingestellt ist, kann es zu Verzögerungen beim Erreichen der linken und rechten Endlagen des Doppelkolbens kommen, was zu Luftleckagen am Entlüftungsanschluss führen kann. Dieses Phänomen wird nicht als ungewöhnlich betrachtet und stellt keinen Mangel dar. Die Leckage stoppt, sobald wieder Druckluft am Ausgang OUT verbraucht wird.

#### **5. Wartung**

#### **Druckverstärker**

- Die Lebensdauer hängt von der Qualität der Druckluft und den Betriebsbedingungen ab. Symptome für ein Ende der Lebensdauer sind beispielsweise:
	- eine konstante Leckage aus dem Bereich unterhalb vom Regler Einstellknopf
	- Entlüftungsgeräusche des Druckverstärkers in Intervallen von 10 bis 20 Sekunden ohne Druckluftverbrauch auf der **Ausgangsseite**
	- In einem solchen Fall ist die Wartung früher als geplant durchzuführen.
- Bei anstehenden Wartungsarbeiten, die Bestellnummer und den Produktionscode (zwei Buchstaben) des Druckverstärkers anhand vom Geräte Typenschild prüfen und SMC kontaktieren, um das passende Service-Set für die Wartung anzufordern.
- Die Wartungsarbeiten müssen unter Beachtung der gerätespezifischen Wartungsanleitungen von Personal durchgeführt werden, welches über ausreichendes Fachwissen und Erfahrung auf dem Gebiet der Wartung von Druckluftgeräten verfügt.
- Die Liste der Ersatzteile und die Bestellnummern der Service-Sets finden Sie auf Seite 10 und die Einbaulage der Ersatzteile ist in der Abbildung dargestellt.

#### **Schalldämpfer**

Es ist normal, dass sich die Farbe des Schalldämpfers aufgrund des in der Abluft enthaltenen Turbinenöls, Schmierfetts und Kondensats sowie der umgebenden Atmosphäre usw. verändert. Wenn der Schalldämpfer verstopft ist, entsteht ein Rückdruck, der dazu führen kann, dass das Umschaltventil auf halbem Weg stehen bleibt und der Druckverstärker den Druck nicht erhöht; sorgen Sie daher für regelmäßige Sichtprüfungen und ggfls. den Austausch des Schalldämpfers.

#### **6. Neustartmethode, wenn der Druck nicht mehr erhöht wird**

- Verschließen Sie bei druckbeaufschlagter Eingangsseite den Entlüftungsanschluss mit dem Daumen, einem Handabsperrventil o. ä., lassen Sie den Druck im Entlüftungsanschluss ansteigen und geben Sie ihn dann schnell wieder frei.
- Lassen Sie die Druckluft am Eingang und am Ausgang ab, überprüfen Sie die Sicherheit der ausgangsseitigen Geräte und fschalten Sie danach die Druckluftversorgung wieder ein.

#### **Konstruktion/Ersatzteile**

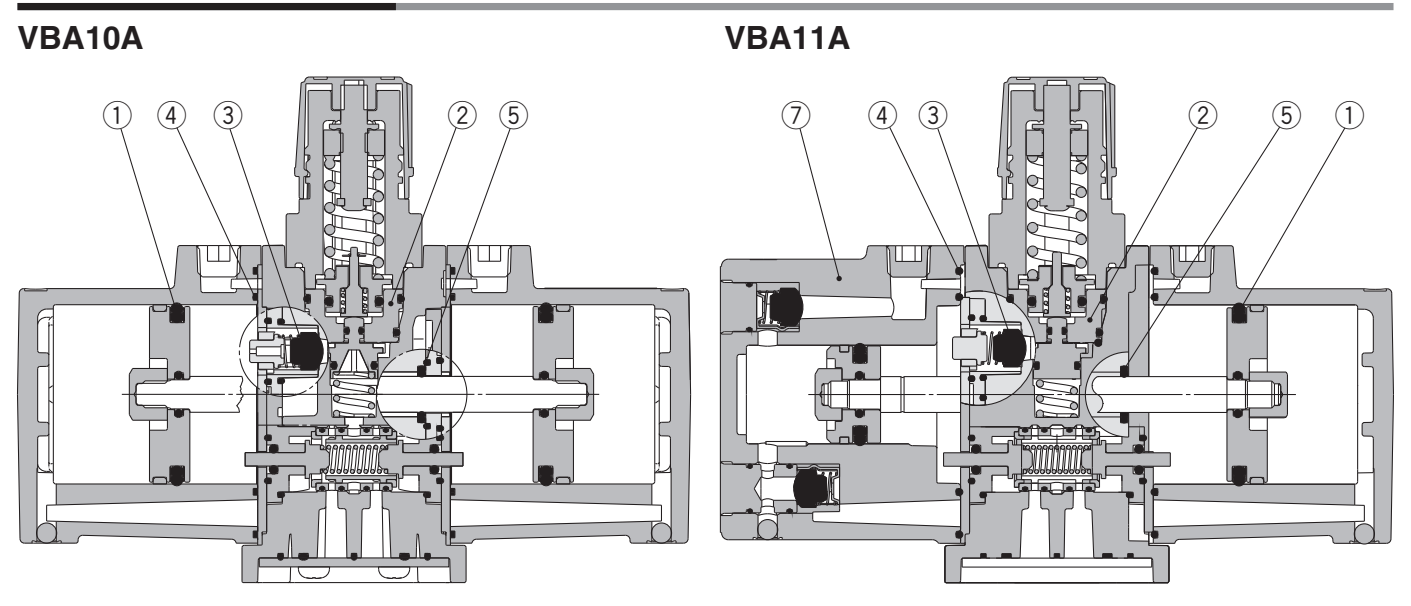

**VBA20/22/40/42/43A**

**Mit Druckluft-Signal einstellbare Ausführung**

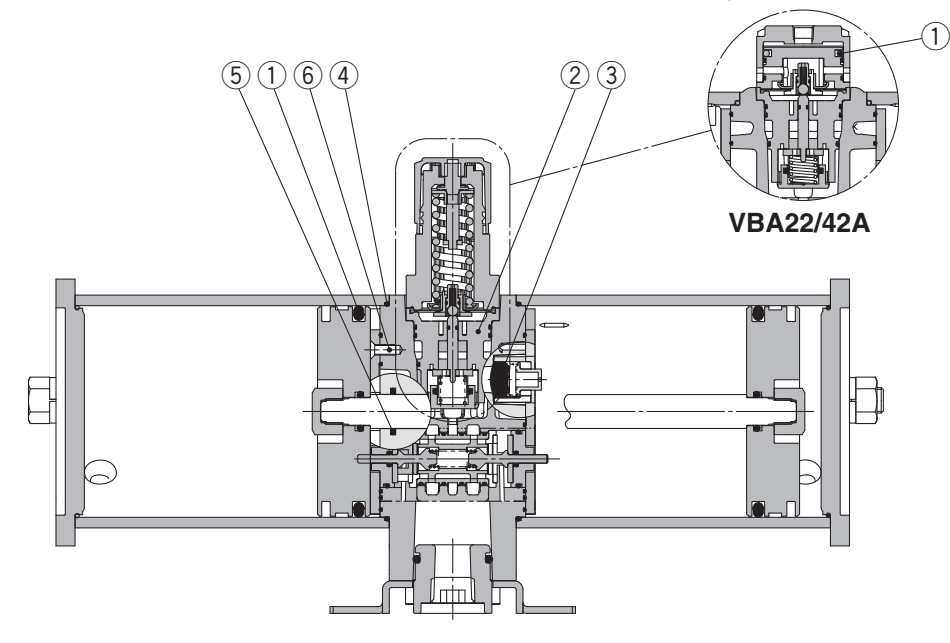

#### **Service-Sets/Bestell-Nr.**

Die für die Wartung benötigten Ersatzteile können als Service-Set mit den folgenden Bestellnummern bezogen werden:.

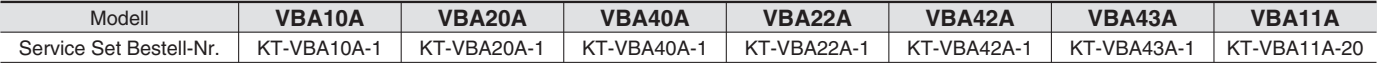

Das Service-Set beinhaltet die Ersatzteile ① bis ⑦ und einen oder zwei Beutel Schmierfett.

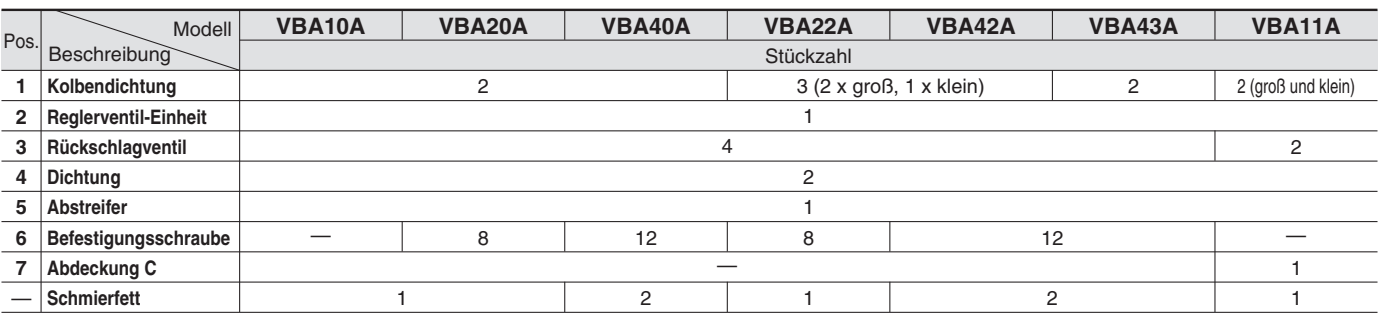

∗ Pro Beutel sind 10 g Schmierfett enthalten

∗ Beachten Sie bei der Instandsetzung die Hinweise in der Wartungsanleitung

∗ Detaillierte Informationen zu den Service-Sets entnehmen Sie der Wartungsanleitung entnehmen Sie der Wartungsanleitung.

∗ Siehe Seite 2 für die Bestellnummern neuer Manometer.

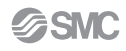

#### **Abmessungen**

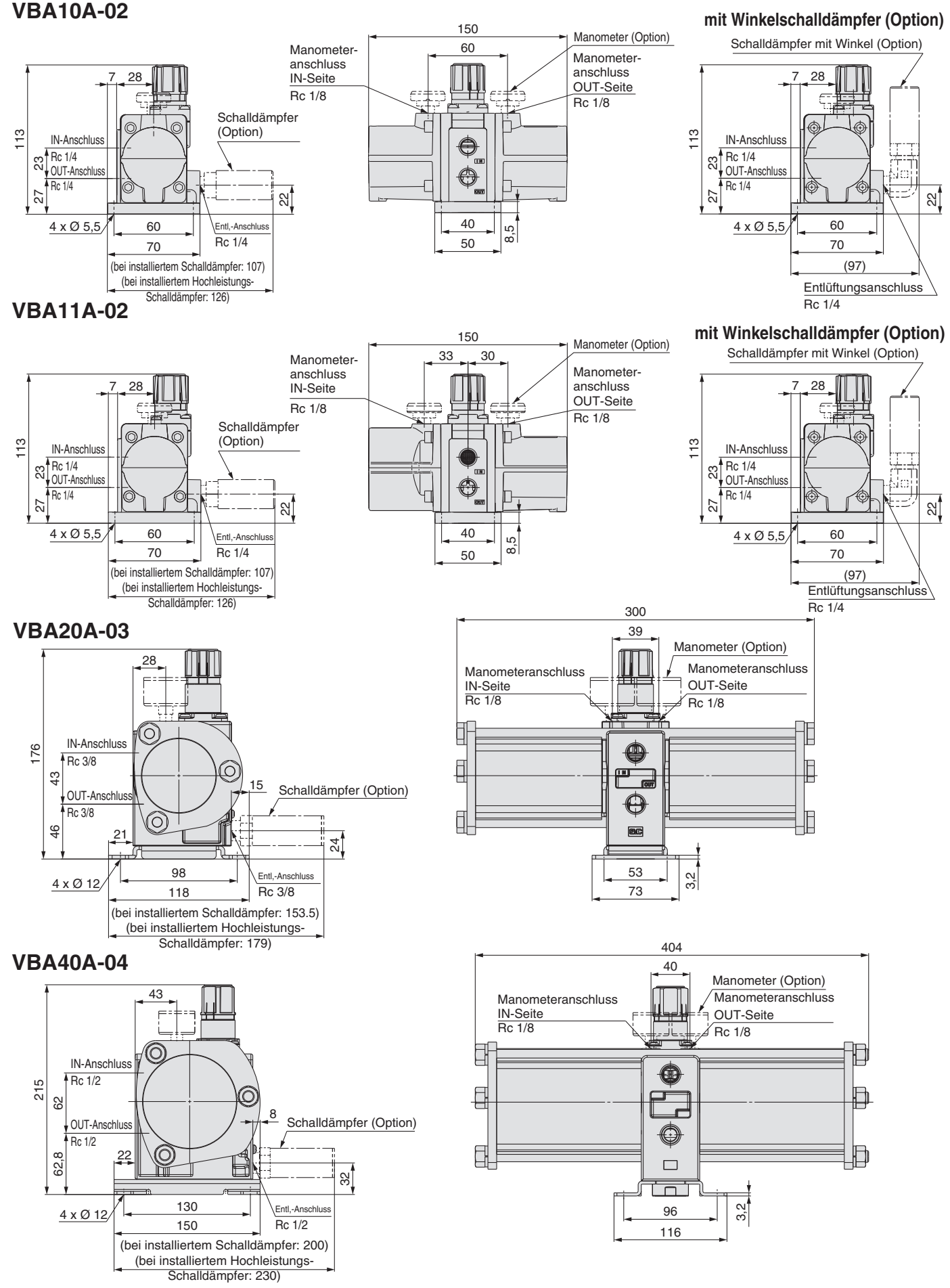

**SSMC** 

300

#### **Abmessungen**

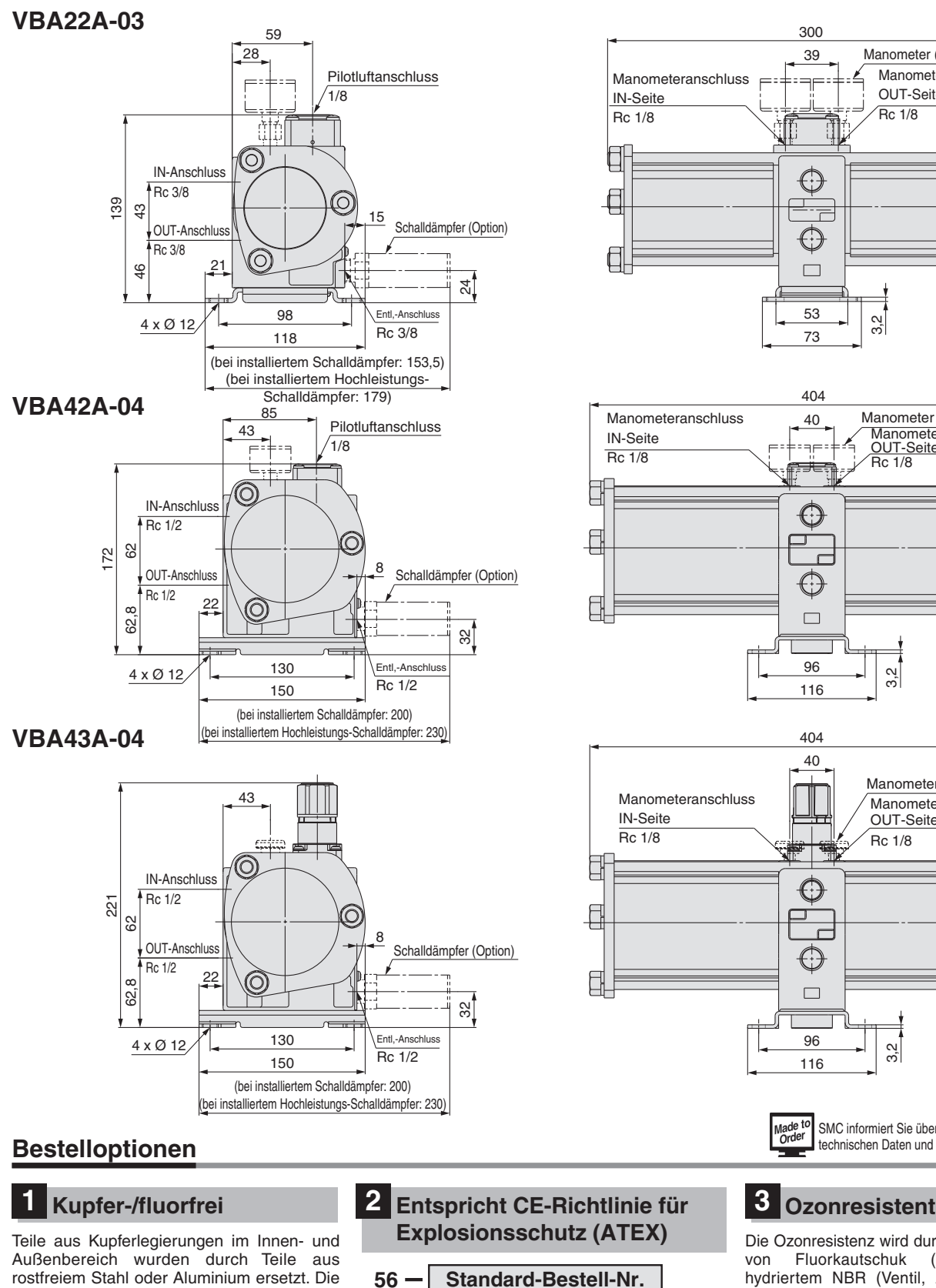

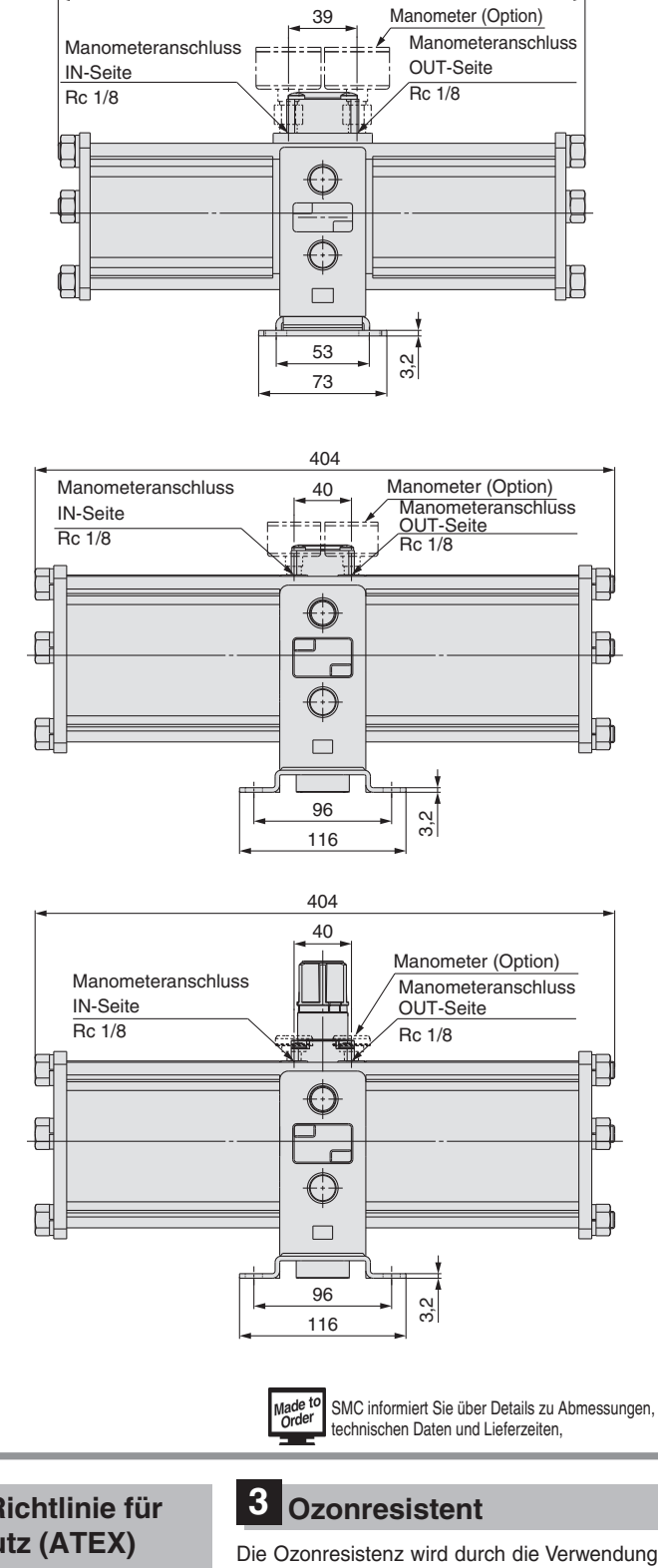

**56 Standard-Bestell-Nr.**

**Bestelloption Entspricht CE-Richtlinie für Explosionsschutz (ATEX): Kategorie 3GD**

von Fluorkautschuk (Membrane) und hydriertem NBR (Ventil, Abstreifer) für die Gummiteile des Dichtungsmaterials erhöht.

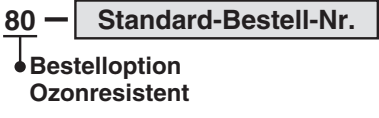

∗ Die Gummiteile der Standardprodukte sind aus witterungsbeständigem NBR (Membrane) und hydriertem NBR (Ventil)

∗ Diese Option steht nicht für Drucklufttanks mit Sicherheitsventil zur Verfügung **mit Manometer (Option)**

Teile aus Fluorkunststoff wurden durch Teile aus herkömmlichem Kunststoff ersetzt.

**Standard-Bestell-Nr.**

 $20 -$ 

**Bestelloption Kupfer-/fluorfrei Nicht für Modelle** 

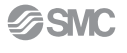

# **Drucklufttank** *Serie VBAT*

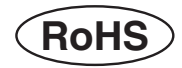

#### **Bestellschlüssel**

Made t **Bestelloptionen (Nähere Angaben auf Seite** 14.)

- **Die Anschlussplatte ermöglicht eine kompakte Verbindung zum Druckverstärker VBA**
- **kann auch separat als Druckspeicher verwendet werden**
- **Teilweise kompatibel mit internationalen Normen**

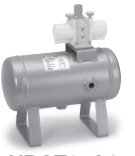

**VBAT05A1**

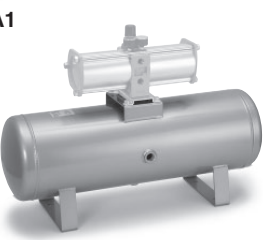

**VBAT38A1**

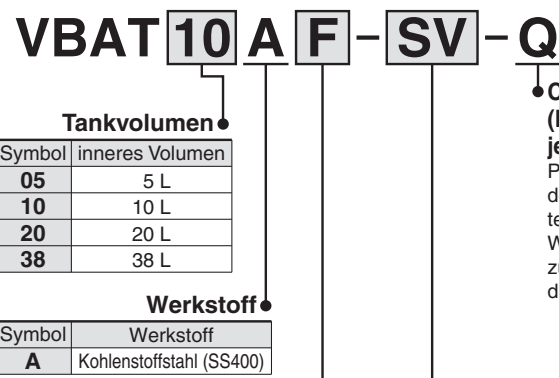

#### **CE-konformes Produkt (Die CE-Konformitätserklärung liegt jedem Produkt bei)**

Produkte gemäß den ASME-Normen und den chinesischen Druckbehältervorschriften sind nur auf Anfrage erhältlich. Wenden Sie sich bitte für Einzelheiten zum Bestellschlüssel und Lieferzeiten direkt an SMC.

#### **Zubehör**

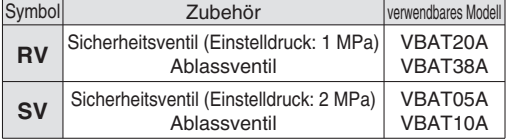

#### **Gewindetyp**

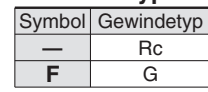

#### **Technische Daten**

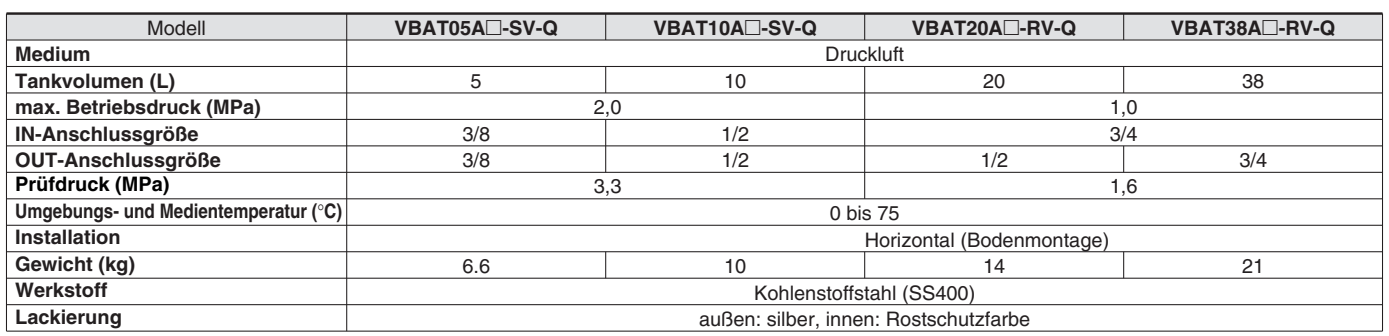

Anm. 1) Zubehör und Optionen sind im selben Paket enthalten.

Anm. 2) Die Oberfläche kann geringfügige Kratzer und Farbabweichungen aufweisen, die jedoch nicht die Funktion oder Leistung des Produktes beeinträchtigen.

#### **Zubehör/Bestell-Nr.**

#### **<Für CE-konforme Produkte>**

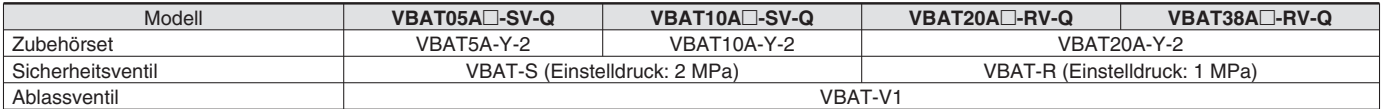

#### **Das Zubehörset besteht aus den Teilen**  $(1)$  **bis**  $(5)$ **.**

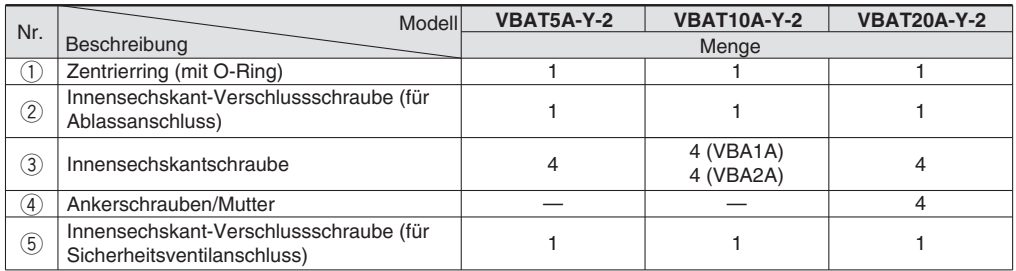

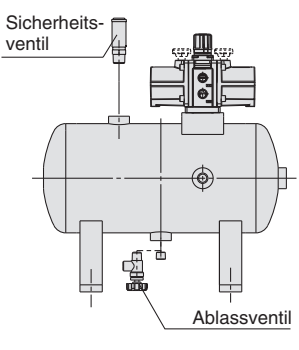

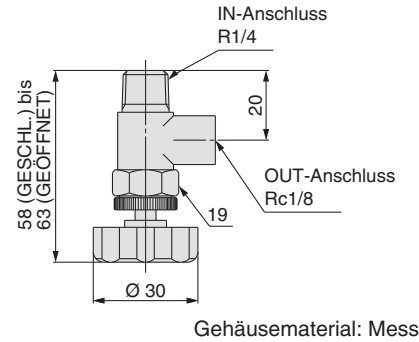

#### **Ablassventil: VBAT-V1 Sicherheitsventil: VBAT-R, VBAT-S**

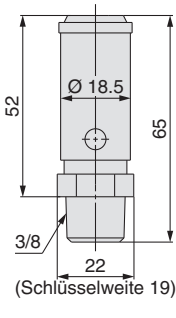

Gehäusematerial: Messing Gehäusematerial: Messing

 $rac{1}{2}$ 

SMC informiert Sie über Details zu Abmessungen,technischen Daten und Lieferzeiten.

### **Bestelloptionen**

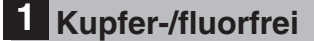

**Im Lieferumfang enthalten ist das Set VBAT-V2, bestehend aus einem Drosselventil aus rostfreiem Stahl und zwei Gewindeverschraubungen aus rostfreiem Stahl.**

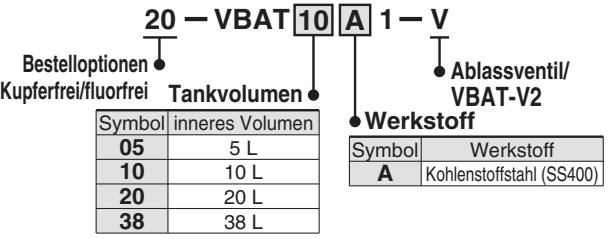

- Anm. 1) Die Gewindeart ist bei allen Anschlüssen Rc.
- Anm. 2) Zwei Gewindeverschraubungen aus rostfreiem Stahl und ein Drosselventil aus rostfreiem Stahl sind im Paket enthalten. (Für nähere Informationen zu den Abmessungen wenden Sie sich an SMC.) Kann separat bestellt werden.
- Anm. 3) Da der Tank weder Teile aus Kupfer noch aus Fluor enthält, kann ein Standardtank verwendet werden, wenn kein Sicherheitsventil und kein
- Ablassventil benötigt wird. Anm. 4) Das Sicherheitsventil besteht aus Messing (nicht kupferfrei).

#### **Abmessungen**

### **VBAT05A-Q Werkstoff: Kohlenstoffstahl**

#### **angeschlossen an VBA10A, 11A**

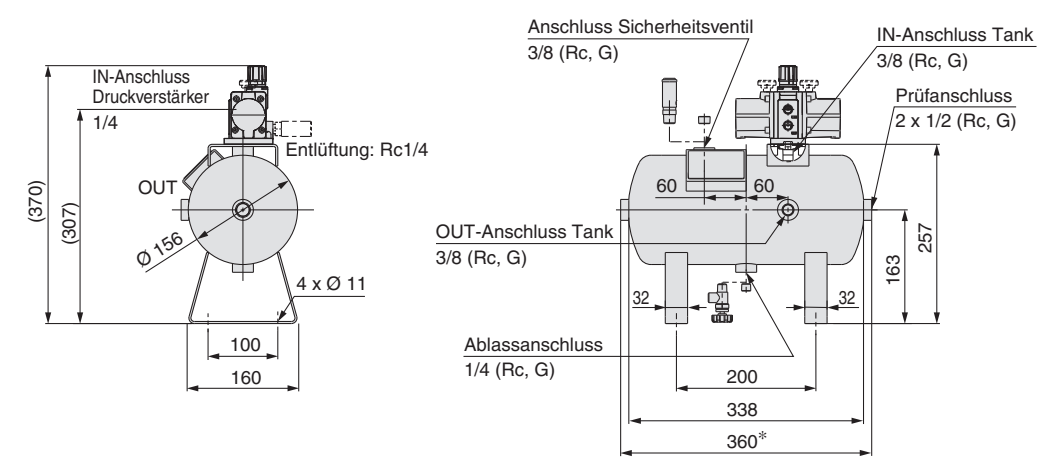

∗ Geringe Maßabweichungen sind möglich je nach Montageüberstand der beiden Verschlussschrauben.

∗∗ Die Verschlussschraube im Prüfanschluss ist eingeklebt. Achten Sie bei Verwendung des Anschlusses darauf, die Verschlussschraube nicht zu beschädigen.

### **VBAT10A-Q Werkstoff: Kohlenstoffstahl**

#### **angeschlossen an VBA10A, 11A**

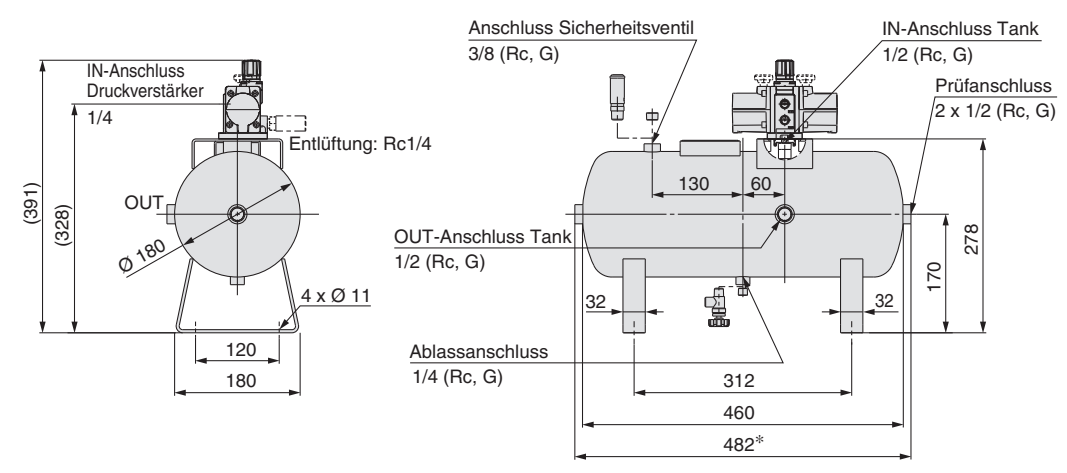

∗ Geringe Maßabweichungen sind möglich je nach Montageüberstand der beiden Verschlussschrauben.

∗∗ Die Verschlussschraube im Prüfanschluss ist eingeklebt. Achten Sie bei Verwendung des Anschlusses darauf, die Verschlussschraube nicht zu beschädigen.

#### **angeschlossen an VBA20A angeschlossen an VBA22A**

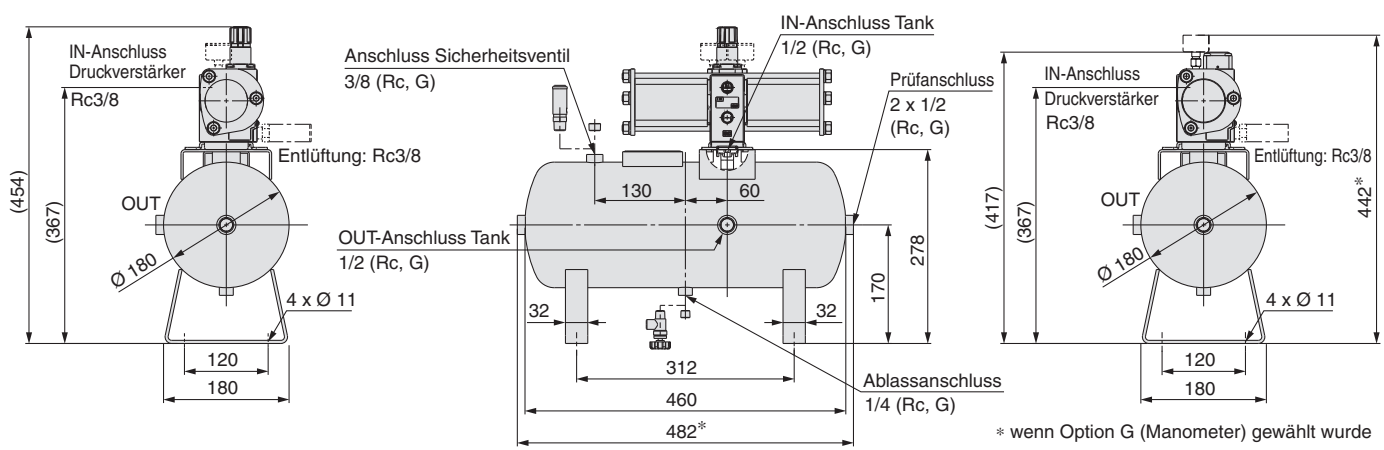

∗ Geringe Maßabweichungen sind möglich je nach Montageüberstand der beiden Verschlussschrauben.

∗∗ Die Verschlussschraube im Prüfanschluss ist eingeklebt. Achten Sie bei Verwendung des Anschlusses darauf, die Verschlussschraube nicht zu beschädigen.

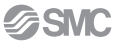

#### **Abmessungen**

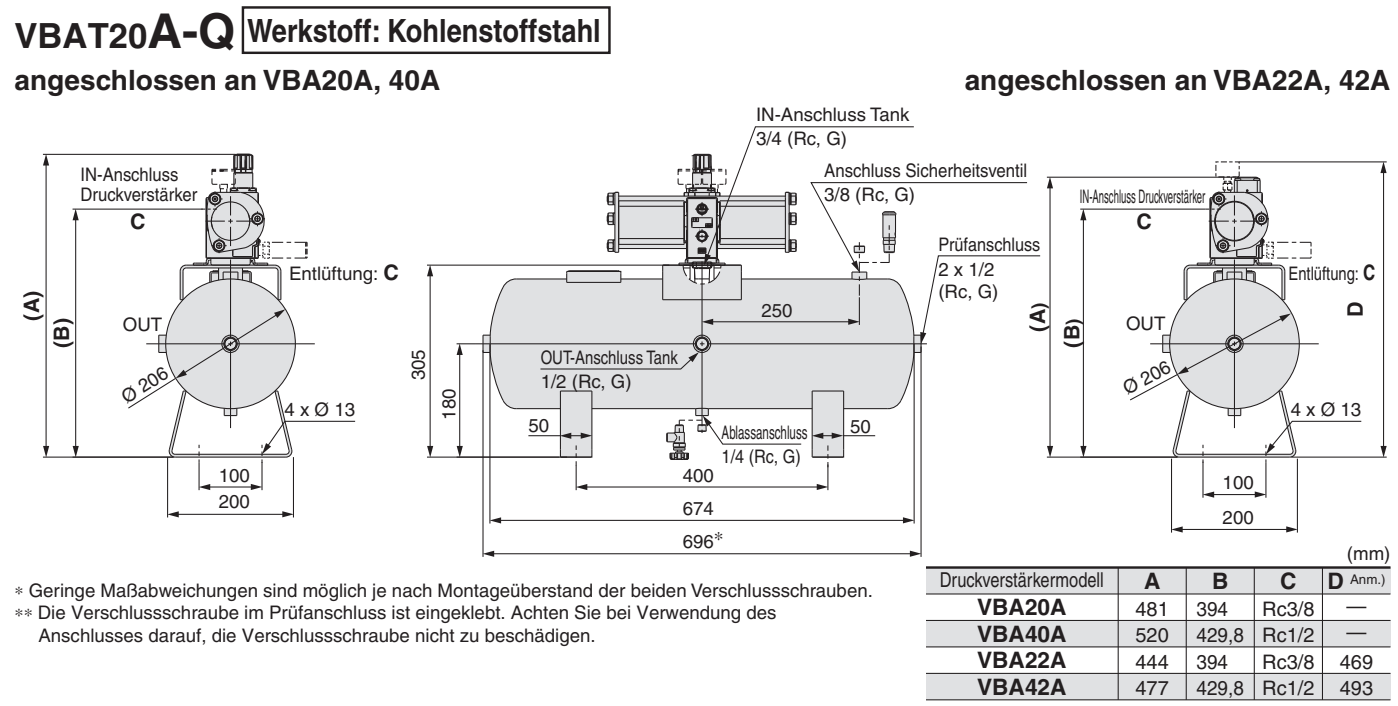

Anm.) Wenn Option G (Manometer) gewählt wurde.

### **VBAT38A-Q Werkstoff: Kohlenstoffstahl**

#### **angeschlossen an VBA20A, 40A**

#### **angeschlossen an VBA22A, 42A**

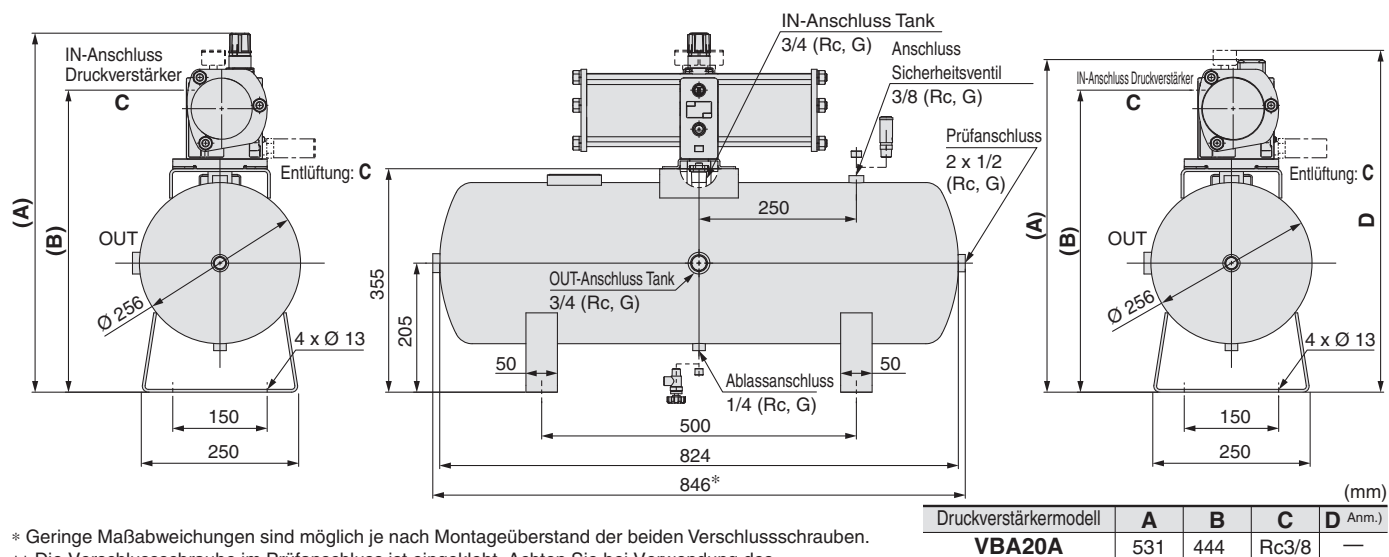

∗∗ Die Verschlussschraube im Prüfanschluss ist eingeklebt. Achten Sie bei Verwendung des Anschlusses darauf, die Verschlussschraube nicht zu beschädigen.

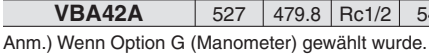

570 494

**VBA40A VBA22A VBA42A** 479.8 444

479.8 Rc1/2

 $Rc1/2$ Rc3/8

— 519 543

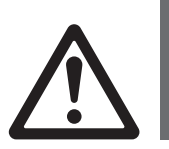

### *Serie VBAT* **Produktspezifische Sicherheitshinweise**

**Vor der Handhabung der Produkte durchlesen. Siehe nächste Seite für Sicherheitshinweise.**

#### **Design**

### **Warnung**

#### **1. Betriebsdruck**

• Betreiben Sie dieses Produkt nicht oberhalb des max. zulässigen Betriebsdrucks. Wenn es erforderlich ist, treffen Sie geeigneteSicherheitsmaßnahmen, damit sichergestellt wird, dass der max. Betriebsdruck nicht überschritten wird.

#### **• Verwendung ohne Zubehör**

Verwenden Sie einen Drucksensor oder ein Sicherheitsventil, damit sichergestellt ist, dass der max. zulässige Betriebsdruck nicht überschritten wird.

#### **2. Anschluss**

- ¡Der Anschlussteil (einschließlich der Dichtungsfläche) des Drucklufttanks (Kohlenstoffstahl) und die Befestigungsschrauben sind unbehandelt. Rostbildung darf an diesen unbehandelten Teilen sowie an der Innenwand des Drucklufttanks in einem Umfang auftreten, der die Leistung des Produkts nicht beeinträchtigt. Wenn die Entstehung von Rost vermieden
- ¡Stellen Sie sicher, dass das Innere des Drucklufttanks vor der Verwendung mit Druckluft ausgeblasen (gespült) wird. Staub oder Öl kann am Tankausgang austreten. Installieren Sie danach einen Luftfilter (Serie AF) o. ä. im Ausgang des Drucklufttanks.
- ¡Bei Verwendung des beiliegenden Zubehörs kann der Druckverstärker VBA in den unten angegebenen Kombinationen direkt auf der Anschlussplatte montiert werden.

#### **Luftbehälter-Kompatibilitätstabelle**

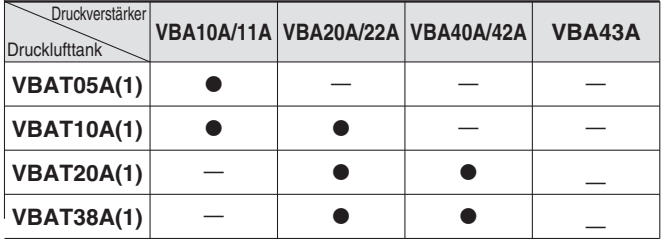

#### **Auswahl**

### **Achtung**

- ¡Berücksichtigen Sie die Betriebsbedingungen und betreiben Sie dieses Produkt innerhalb der Spezifikation.
- ¡Beachten Sie bei Verwendung des Drucklufttanks mit Druckverstärker die "Größenbestimmung" auf Seite 5 oder das SMC-Energiesparprogramm.

#### **Montage**

### **Achtung**

#### **1. Zubehör**

- ¡Siehe Betriebsanleitung für Informationen zur Kombination von Druckverstärkern mit älteren Modellen von Drucklufttanks.
- ¡Das Zubehör ist mit Klebeband an einem der beiden Standfüße befestigt. Achten Sie darauf, dass das Zubehör nicht verloren geht.

#### **2. Installation**

- $\bullet$  Installieren Sie den Tank in sicherer Entfernung von Personen. Austretende Druckluft kann gefährlich sein.
- ¡Montieren Sie den Drucklufttank nicht auf beweglichen Teilen oder an einem Ort mit starken Vibrationen.
- ¡Um den Druckverstärker auf dem Drucklufttank zu montieren, beachten Sie vor der Montage die Anleitung, die jedem Drucklufttank beiliegt.
- Um den Tank am Boden zu montieren, befestigen Sie ihn mittels Schrauben oder Ankerschrauben über die vier Bohrungen.
- Treffen Sie Vorkehrungen, um zu verhindern, dass Belastungen und Schwingungen von den Rohrleitungen auf den Drucklufttank übertragen werden.

**Wartung**

### **Warnung**

#### **1. Inspektion**

¡Die Verwendung von beschädigten oder korrodierten Drucklufttanks kann zu unerwarteten Unfällen führen. Überprüfen Sie daher den Drucklufttank regelmäßig auf mögliche Beschädigungen oder auf eventuelle Ausbreitung innerer Korrosion. Ein Ultraschall-Wanddickenmesser sollte außerdem zur Überprüfung der Wandstärken verwendet werden.

#### **2. Kondensatablass**

¡Wenn dieses Produkt mit großen Mengen an Kondensat verwendet wird, kann das Kondensat austreten, was zu Fehlfunktionen bei den nachfolgenden Komponenten oder zu Korrosion im Tankinneren führen kann. Entleeren Sie daher das System einmal täglich.

### **Sicherheitsvorschriften**

Diese Sicherheitsvorschriften sollen vor gefährlichen Situationen und/oder Sachschäden schützen. In diesen Hinweisen wird die potenzielle Gefahrenstufe mit den Kennzeichnungen "Achtung", "Warnung" oder "Gefahr" bezeichnet. Diese wichtigen Sicherheitshinweise müssen zusammen mit internationalen Sicherheitsstandards (ISO/ IEC) <sup>1)</sup> und anderen Sicherheitsvorschriften beachtet werden.

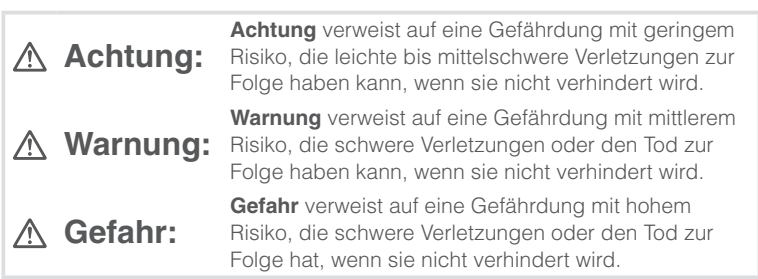

### **Warnung**

#### **1. Verantwortlich für die Kompatibilität bzw. Eignung des Produkts ist die Person, die das System erstellt oder dessen technische Daten festlegt.**

Da das hier beschriebene Produkt unter verschiedenen

Betriebsbedingungen eingesetzt wird, darf die Entscheidung über dessen Eignung für einen bestimmten Anwendungsfall erst nach genauer Analyse und/oder Tests erfolgen, mit denen die Erfüllung der spezifischen Anforderungen überprüft wird.

Die Erfüllung der zu erwartenden Leistung sowie die Gewährleistung der Sicherheit liegen in der Verantwortung der Person, die die

Systemkompatibilität festgestellt hat.

Diese Person muss anhand der neuesten Kataloginformation ständig die Eignung aller Produktdaten überprüfen und dabei im Zuge der

Systemkonfiguration alle Möglichkeiten eines Geräteausfalls ausreichend berücksichtigen.

**2. Maschinen und Anlagen dürfen nur von entsprechend geschultem Personal betrieben wer-den.** 

Das hier beschriebene Produkt kann bei unsachgemäßer Handhabung gefährlich sein.

Montage-, Inbetriebnahme- und Reparaturarbeiten an Maschinen und Anlagen, einschließlich der Produkte von SMC, dürfen nur von entsprechend geschultem und erfahrenem Personal vorgenommen werden.

**3. Wartungsarbeiten an Maschinen und Anlagen oder der Ausbau einzelner Komponenten dürfen erst dann vorgenommen werden, wenn die Sicherheit gewährleistet ist.** 

Inspektions- und Wartungsarbeiten an Maschinen und Anlagen dürfen erst dann ausgeführt werden, wenn alle Maßnahmen überprüft wurden, die ein Herunterfallen oder unvorhergesehene Bewegungen des angetriebenen Objekts verhindern.

Vor dem Ausbau des Produkts müssen vorher alle oben genannten Sicherheitsmaßnahmen ausgeführt und die Stromversorgung abgetrennt werden. Außerdem müssen die speziellen Vorsichtsmaßnahmen für alle entsprechenden Teile sorgfältig gelesen und verstanden worden sein. Vor dem erneuten Start der Maschine bzw. Anlage sind Maßnahmen zu treffen, um unvorhergesehene Bewegungen des Produkts oder Fehlfunktionen zu verhindern.

- **4. Die in diesem Katalog aufgeführten Produkte werden ausschließlich für die Verwendung in der Fertigungsindustrie und dort in der Automatisierungstechnik konstruiert und hergestellt. Für den Einsatz in anderen Anwendungen oder unter den im folgenden aufgeführten Bedingungen sind diese Produkte weder konstruiert, noch ausgelegt:** 
	- 1) Einsatz- bzw. Umgebungsbedingungen, die von den angegebenen technischen Daten abweichen, oder Nutzung des Produkts im Freien oder unter direkter Sonneneinstrahlung.
	- 2) Installation innerhalb von Maschinen und Anlagen, die in Verbindung mit Kernenergie, Eisenbahnen, Luft- und Raumfahrttechnik, Schiffen, Kraftfahrzeugen, militärischen Einrichtungen, Verbrennungsanlagen, medizinischen Geräten, Medizinprodukten oder Freizeitgeräten eingesetzt werden oder mit Lebensmitteln und Getränken, Notausschaltkreisen, Kupplungs- und Bremsschaltkreisen in Stanz- und Pressanwendungen, Sicherheitsausrüstungen oder anderen Anwendungen in Kontakt kommen, soweit dies nicht in der Spezifikation zum jeweiligen Produkt in diesem Katalog ausdrücklich als Ausnahmeanwendung für das jeweilige Produkt angegeben ist.

1) ISO 4414: Pneumatische Fluidtechnik -- Empfehlungen für den Einsatz von Geräten für Leitungs- und Steuerungssysteme.

ISO 4413: Fluidtechnik – Ausführungsrichtlinien Hydraulik. IEC 60204-1: Sicherheit von Maschinen – Elektrische Ausrüstung von Maschinen (Teil 1: Allgemeine Anforderungen) ISO 10218-1: Industrieroboter – Sicherheitsanforderungen. usw.

### **Achtung**

- 3) Anwendungen, bei denen die Möglichkeit von Schäden an Personen, Sachwerten oder Tieren besteht und die eine besondere Sicherheitsanalyse verlangen.
- 4) Verwendung in Verriegelungssystemen, die ein doppeltes Verriegelungssystem mit mechanischer Schutzfunktion zum Schutz vor Ausfällen und eine regelmäßige Funktionsprüfung erfordern.

**Bitte kontaktieren Sie SMC damit wir Ihre Spezifikation für spezielle Anwendungen prüfen und Ihnen ein geeignetes Produkt anbieten können.**

### **Achtung**

**1. Das Produkt wurde für die Verwendung in der herstellenden Industrie konzipiert.**

Das hier beschriebene Produkt wurde für die friedliche Nutzung in Fertigungsunternehmen entwickelt. Wenn Sie das Produkt in anderen Wirtschaftszweigen verwenden möchten, müssen Sie SMC vorher informieren und bei Bedarf entsprechende technische Daten aushändigen oder einen gesonderten Vertrag unterzeichnen.

Wenden Sie sich bei Fragen bitte an die nächste SMC-Vertriebsniederlassung.

### **Einhaltung von Vorschriften**

Das Produkt unterliegt den folgenden Bestimmungen zur "Einhaltung von Vorschriften". Lesen Sie diese Punkte durch und erklären Sie Ihr Einverständnis, bevor Sie das Produkt verwenden.

#### **Einhaltung von Vorschriften**

- 1. Die Verwendung von SMC-Produkten in Fertigungsmaschinen von Herstellern von Massenvernichtungswaffen oder sonstigen Waffen ist strengstens untersagt.
- 2. Der Export von SMC-Produkten oder -Technologie von einem Land in ein anderes hat nach den geltenden Sicherheitsvorschriften und -normen der an der Transaktion beteiligten Länder zu erfolgen. Vor dem internationalen Versand eines jeglichen SMC-Produkts ist sicherzustellen, dass alle nationalen Vorschriften in Bezug auf den Export bekannt sind und befolgt werden.

### **Achtung**

#### **SMC-Produkte sind nicht für den Einsatz als Geräte im gesetzlichen Messwesen bestimmt.**

Bei den von SMC hergestellten oder vertriebenen Produkten handelt es sich nicht um Messinstrumente, die durch Musterzulassungsprüfungen gemäß den Messgesetzen eines jeden Landes qualifiziert wurden.

Daher können SMC-Produkte nicht für betriebliche Zwecke oder Zulassungen verwendet werden, die den geltenden Rechtsvorschriften für Messungen des jeweiligen Landes unterliegen.

### **SMC Corporation (Europe)**<br>Austria +43 (0)2262622800 www.smc.at

**Austria**  $+43$  (0)2262622800 www.smc.at office@smc.at **Belgium**  $+32$  (0)33551464 www.smc.be info@smc.be **Belgium** +32 (0)33551464 www.smc.be info@smc.be **Bulgaria** +359 (0)2807670 www.smc.bg office@smc.bg **Croatia** +385 (0)13707288 www.smc.hr office@smc.hr<br> **Czech Republic** +420 541424611 www.smc.cz office@smc.cz **Czech Republic** +420 541424611 www.smc.cz office@smc.cz<br> **Denmark** +45 70252900 www.smcdk.com smc@smcdk.com +45 70252900 www.smcdk.com<br>+372 6510370 www.smcpneumati **Finland** +358 207513513 www.smc.fi smcfi@smc.fi <br>**France** +33 (0)164761000 www.smc-france.fr info@smc-france.fr **France** +33 (0)164761000 www.smc-france.fr info@smc-france<br> **Germany** +49 (0)61034020 www.smc.de info@smc.de **Germany** +49 (0)61034020 www.smc.de info@smc.de **Greece** +30 210 2717265 www.smchellas.gr **Hungary** +36 23513000 www.smc.hu office@smc.hu<br> **Ireland** +353 (0)14039000 www.smcautomation.ie sales@smcauto **Italy** +39 03990691 www.smcitalia.it mailbox@sm<br> **Latvia** +371 67817700 www.smc.lv info@smc.lv **Latvia** +371 67817700 www.smc.lv info@smc.lv

**Estonia** +372 6510370 www.smcpneumatics.ee smc@smcpneumatics.ee<br> **Finland** +358 207513513 www.smc.fi smcfi@smc.fi **Ireland** +353 (0)14039000 www.smcautomation.ie sales@smcautomation.ie<br> **Italy** +39 03990691 www.smcitalia.it mailbox@smcitalia.it

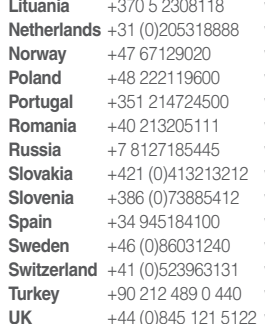

www.smclt.lt<br>
www.smc.nl<br>
info@smc.nl **Netherlands** +31 (0)205318888 www.smc.nl info@smc.nl www.smc-norge.no<br>www.smc.pl www.smc-pneumatik.ru info@smc-pneumatik.ru<br>www.smc.sk office@smc.sk www.smc.sk<br>www.smc.si www.smc.si office@smc.si<br>www.smc.eu post@smc.sm **Sweden** +46 (0)86031240 www.smc.nu smc@smc.nu www.smc.ch info@smc.ch

office@smc.pl www.smc.eu apoioclientept@smc.smces.es www.smcromania.ro smcromania@smcromania.ro post@smc.smces.es<br>smc@smc.nu www.smcpnomatik.com.tr info@smcpnomatik.com.tr<br>www.smc.uk sales@smc.uk sales@smc.uk